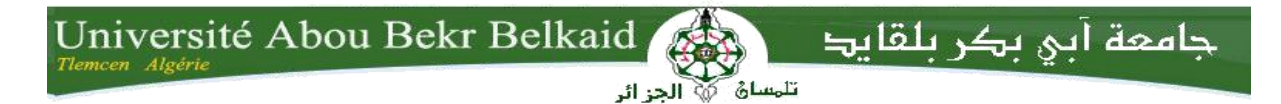

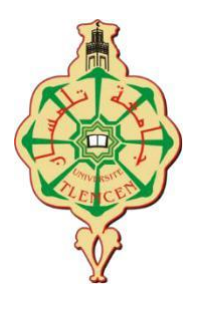

**Université Abou Bekr Belkaid– Tlemcen**

**Faculté des Sciences**

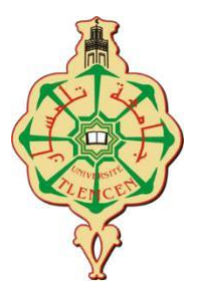

**Département d'Informatique**

#### **Mémoire de fin d'études**

#### **Pour l'obtention du diplôme de Master en Informatique**

*Option : Génie logiciel (G.L)*

**Thème**

## **Les outils d'apprentissage pour les enfants autistes**

#### Réalisé par :

• Dehaoui Ismail

*Présenté le 27 Septembre 2023 devant le jury composé de :*

- *Mr. Chouiti Sidi Mohammed (Président)*
- *Mme. Kazi Tani Adila (Examinatrice)*
- *Mme. Seladji Yassamine (Expert I2E)*
	- *Mr. Benazzouz Mourtada (Encadrant)*

<span id="page-0-0"></span>Année universitaire : 2022-2023

# *Remerciements*

*Au nom d'Allah le Miséricordieux le Très Miséricordieux. Certes, la louange est à Allah, De qui nous implorons aide et repentance*

*.*

**اَّل ِ إ ْوفِيِقيَ " َو َما تَ ِۖ نِي ُب َُلْي ِه أ ِ ل ُت َوإ َو اكْ <sup>ب</sup> " ِا اِِّۖلل َعَلْي ِه تَ**

سورة هود. أية 88

*Je remercie Allah le tout puissant de m'avoir guidé et aidé à la réussite de ce projet avec courage et patience.*

*En préambule à ce mémoire, je souhaite adresser, je remercie les Sincères aux personnes qui m'ont apporté leur aide et qui ont attribué à l'élaboration de ce mémoire ainsi qu'à la réussite de cette formidable année universitaire*.

*Je tiens à remercier sincèrement Mon encadrant M. Benazzouz Mourtada, pour sa contribution, pour le temps précieux qu'il m'a accordé, et pour son soutien tout le long du projet.*

*Je riens à saluer les membres du jury Mr. Chouiti Sidi Mohammed, Mme. Kazi Tani Adila et Mme. Seladji Yassamine,* qui m'ont honoré par leur présence et d'avoir accepté d'évaluer mon travail.

*Je n'oublierai surtout pas mes chers parents pour leurs contributions, leur soutien et leur patience.*

*À tous les enseignants du département informatique et surtout mes enseignants qui par leur engagement scientifique et éducatif, durant ces cinq années d'études, ont été pour moi une source d'inspiration.*

*M*erci à tous et à toutes.

# *D***édicaces**

<span id="page-2-0"></span>*Je souhaite honorer humblement ce modeste travail à ma mère et à mon père, qui ont été une source constante de soutien et d'encouragement tout au long de mes années d'études. J'espère qu'ils trouveront ici une expression de notre profonde gratitude.*

*À mes frères et sœurs, à mes grands-parents et à tous ceux qui ont partagé avec moi des moments d'émotion lors de la réalisation de ce travail, j'exprime ma sincère reconnaissance. Leur soutien et leurs encouragements constants ont été un pilier essentiel de notre parcours.*

*Je tiens également à exprimer ma gratitude envers ma famille et mes proches, ainsi qu'envers ceux qui m'a donné de l'amour et de la vitalité. À mes amis qui nous ont toujours ma soutenus, je les souhaite encore plus de succès.*

Enfin, un grand merci à tous ceux que m'aime.

### Table des matières

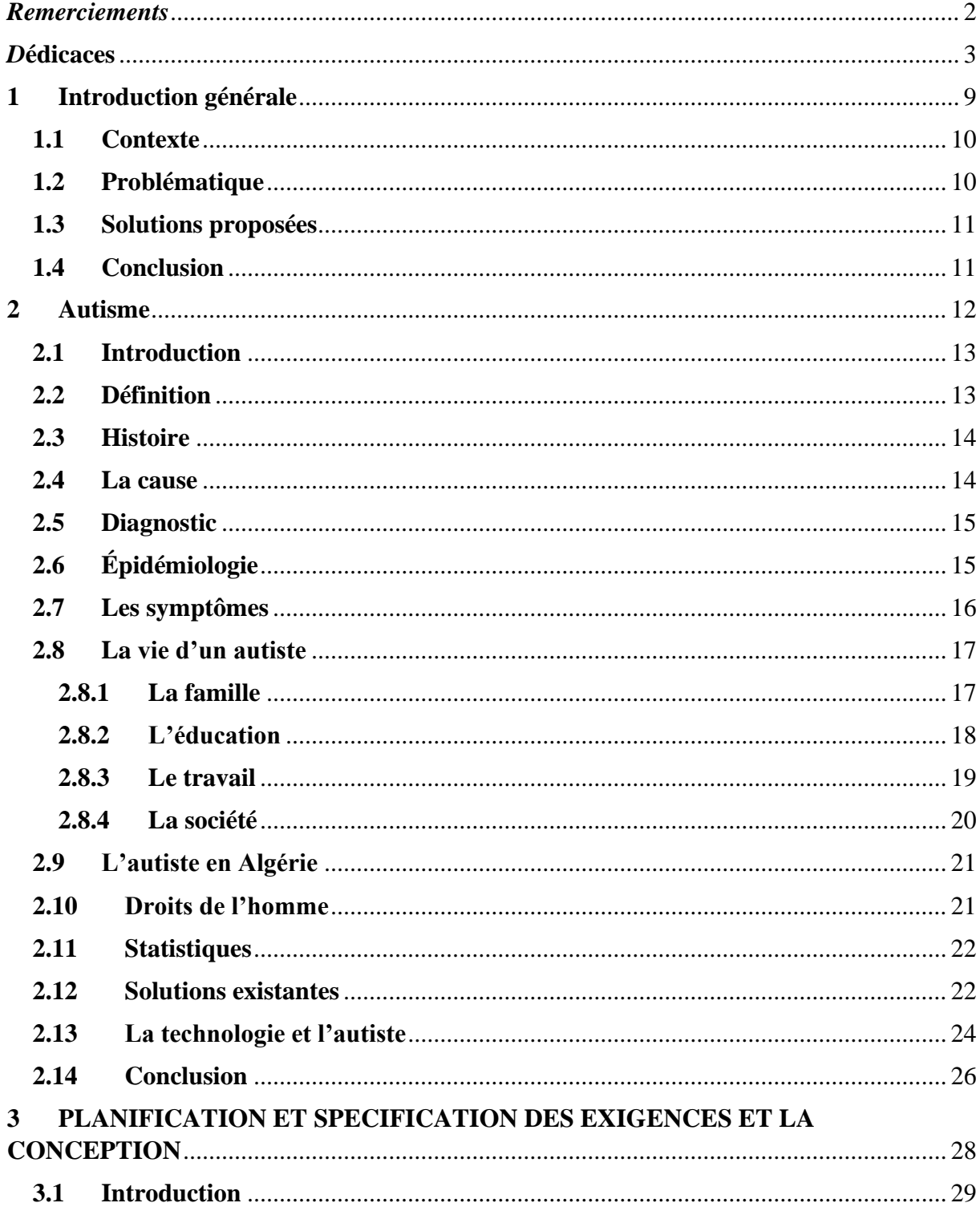

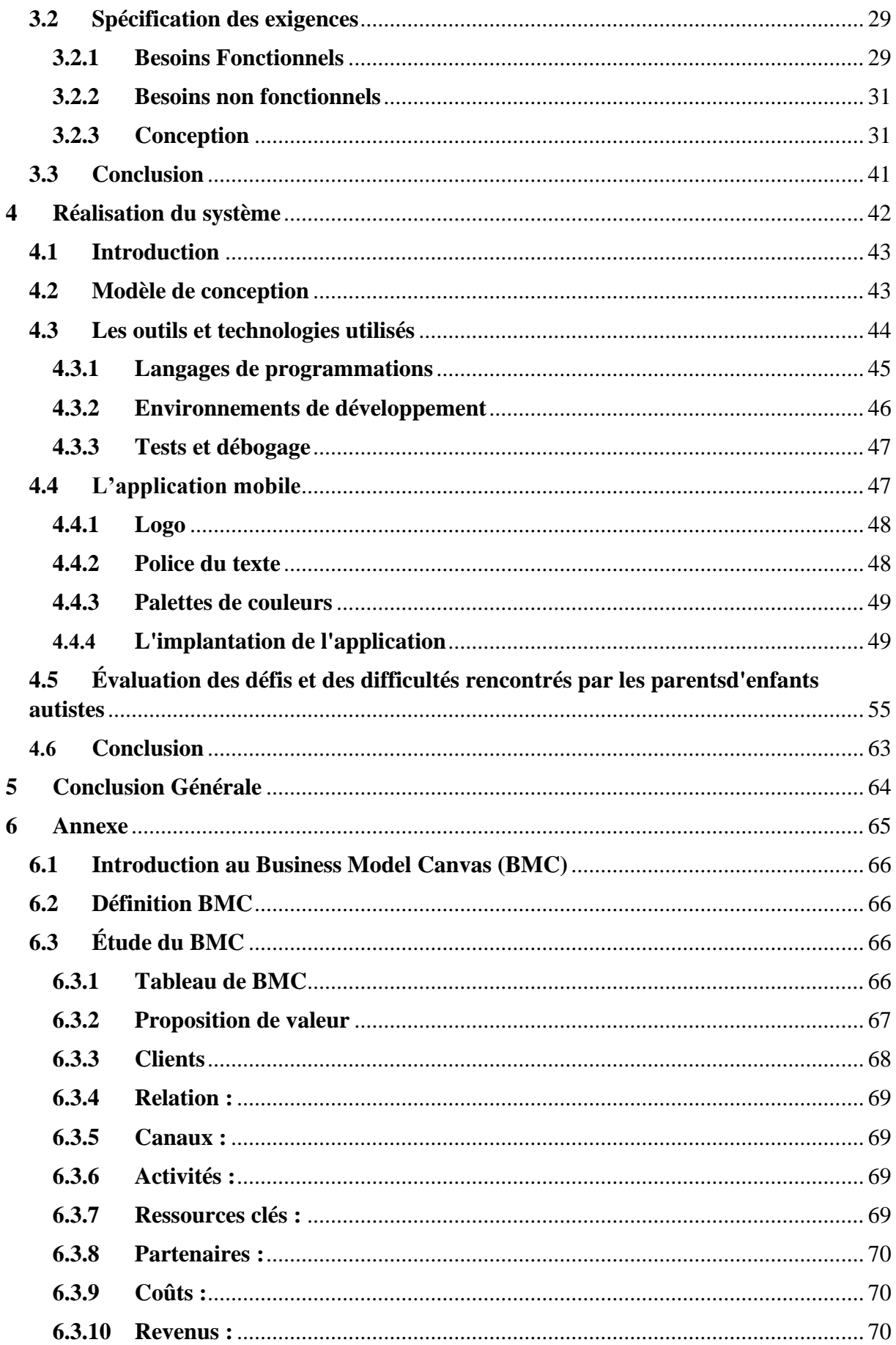

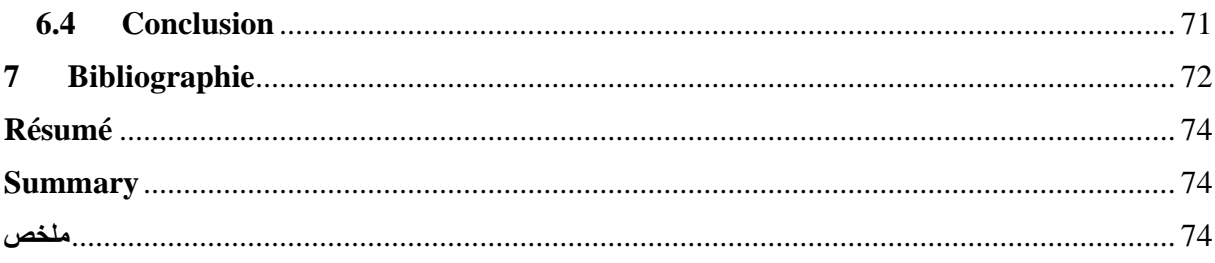

## **LIST DES FIGURES**

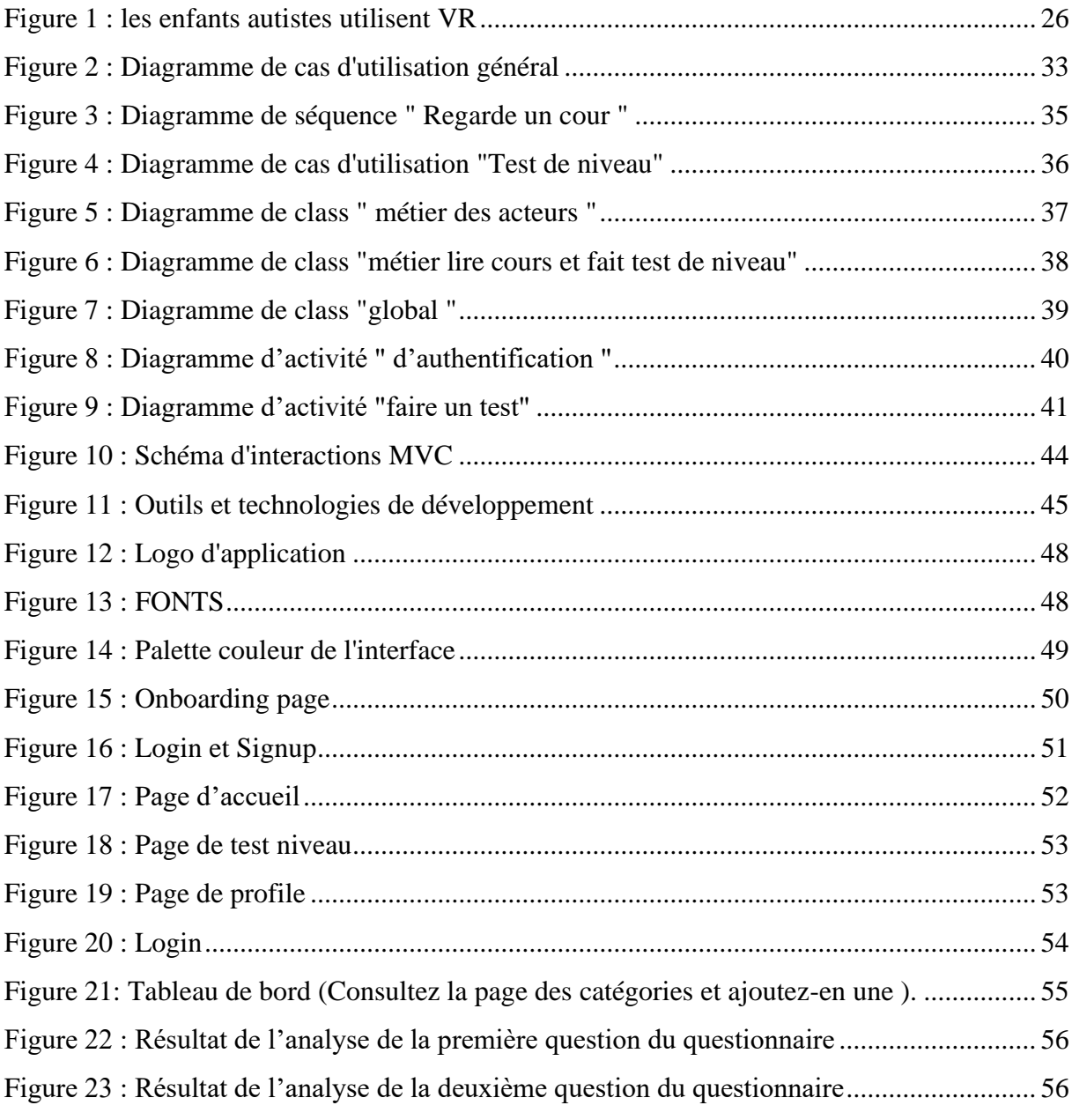

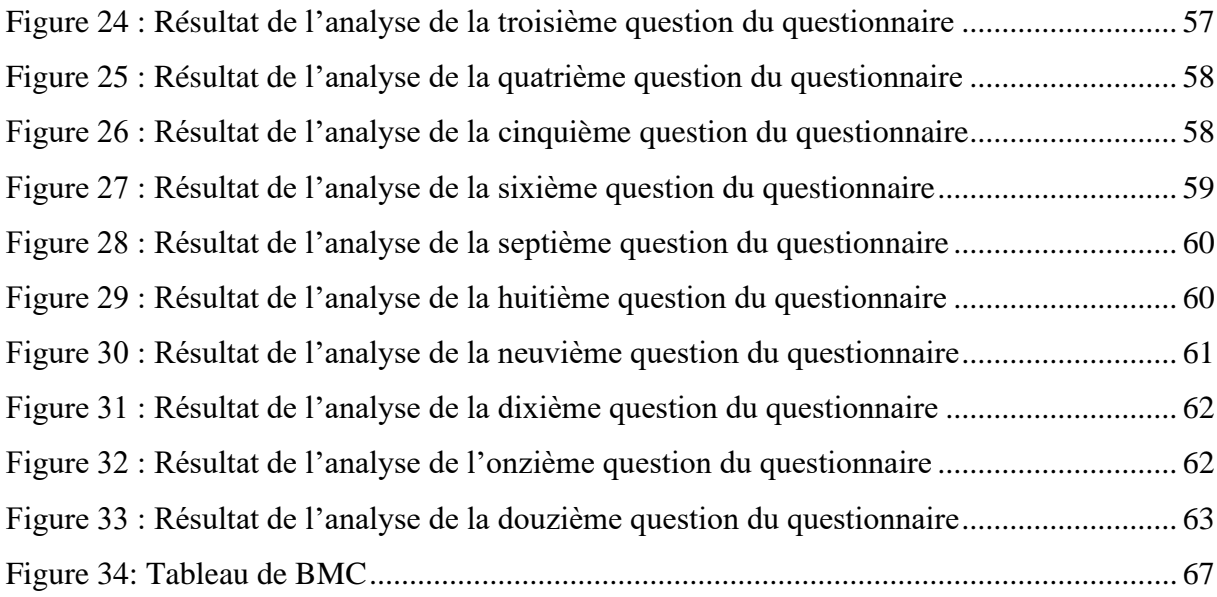

### **LIST DES TABLEAUX**

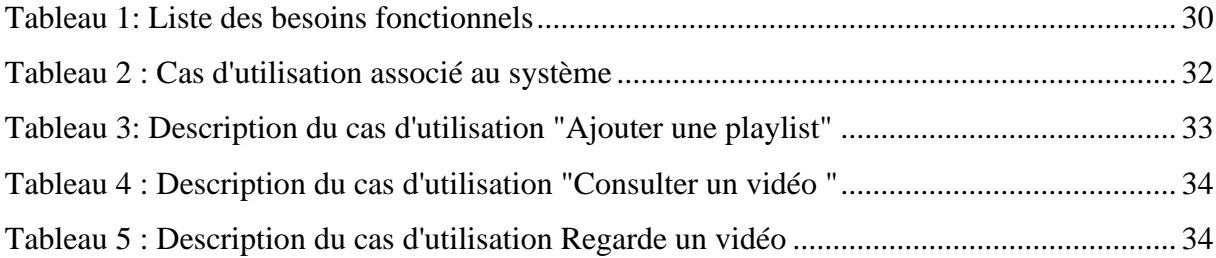

## **TABLE DES ABREVIATIONS**

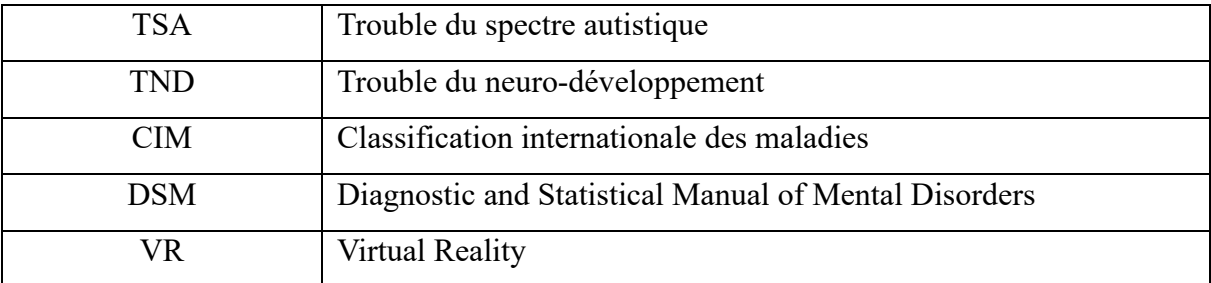

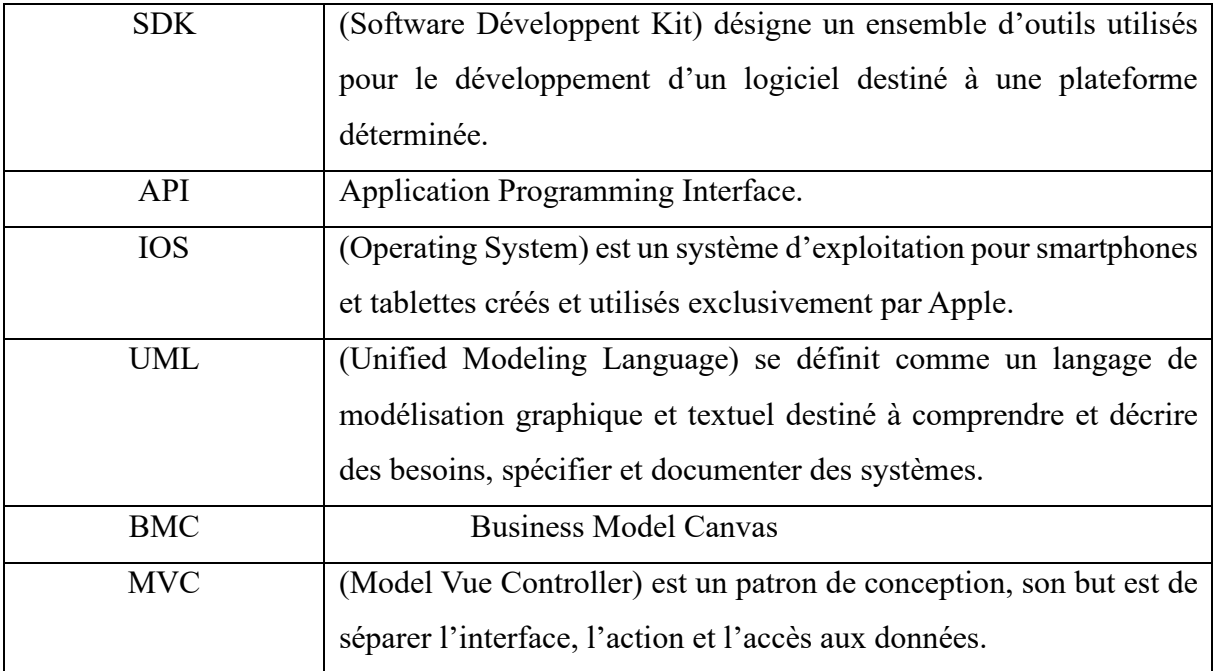

# <span id="page-8-0"></span>**1 Introduction générale**

#### <span id="page-9-0"></span>**1.1 Contexte**

De nous jours, Internet et les applications mobiles sont devenus des éléments incontournables de notre quotidien. Ils jouent un rôle prépondérant dans divers aspects de nos vies, qu'il s'agisse de la communication, des loisire, du travail ou de l'apprentissage.

Nous avons pu constater une transformation notable dans le domaine de l'éducation, avec la prolifération de nombreuses chaînes YouTube offrant un contenu éducatif, certaines d'entre elles touchant un public très large.

Cependant, il existe un déficit manifeste en ce qui concerne le contenu adapté aux enfants atteints de troubles du spectre autistique. C'est pourquoi nous avons pris l'initiative de créer une application éducative et divertissante spécialement conçue pour répondre aux besoins de cette population, dans le but de les aider à mieux s'intégrer dans la société.

#### <span id="page-9-1"></span>**1.2 Problématique**

Les enfants souffrant de troubles du spectre autistique endurent leur souffrance en silence, malgré les efforts considérables déployés par les autorités locales, internationales et les organisations. Toute fois, cette population reste en grande partie négligée. Malgré les avancées récentes et la montée en puissance des technologies de pointe, telles que l'intelligence artificielle, ainsi que la domination croissante du monde numérique ces derniers mois, le contenu et la focalisation sur cette population demeurent insuffisants. C'est pourquoi nous posons une série de questions qui nécessitent des réponses :

- 1. Quels sont les défis aux quels font face les enfants atteints de troubles du spectre autistique et leurs familles ?
- 2. La technologie peut-elle offrir des solutions pour les aider ?
- 3. Quelles sont ces solutions et comment peuvent-elles être mises en œuvre ?

Introduction

#### <span id="page-10-0"></span>**1.3 Solutions proposées**

À travers les réunions tenues dans le but d'expliquer le thème choisis de clarifier ses exigences, nous avons pu saisir le fonctionnement de ce service. Suite à une analyse et une étude préliminaire, nous avons opté pour la solution suivante afin de répondre aux questions précédemment posées :

- 1. Concevoir et élaborer une application mobile dédiée à l'éducation et au développement des enfants autistes.
- 2. Le développement de l'application se fera en utilisant la technologie de réalité virtuelle.
- 3. L'application sera divisée en deux parties distinctes, l'une réservée aux utilisateurs et l'autre aux administrateurs.

#### <span id="page-10-1"></span>**1.4 Conclusion**

Dans la première partie, nous fournirons une introduction au trouble du spectre autistique et donnerons un aperçu global.

Dans la seconde partie, nous mènerons une étude de l'application pour identifier les besoins fonctionnels et non fonctionnels.

Enfin, dans la dernière section, nous présenterons les outils et les moyens employés pour la réalisation de cette application, ainsi qu'une analyse des résultats d'un sondage que nous avons mené.

## <span id="page-11-0"></span>**2 Autisme**

#### <span id="page-12-0"></span>**2.1 Introduction**

L'autisme, également connu sous le nom de trouble du spectre autistique (TSA), est un trouble du développement qui affecte la capacité d'une personne à communiquer, à socialiser et à comprendre le monde qui l'entoure.

L'autisme est un handicap complexe qui touche des millions de personnes dans le monde.

Ce chapitre vise à donner une analyse complète de l'autisme en se basant sur les différents aspects liés à ce trouble.

#### <span id="page-12-1"></span>**2.2 Définition**

L'autisme fait partie des troubles du neuro-développement (TND). Il est connu sous le nom de trouble du spectre autistique. Il se manifeste dès la petite enfant (avant l'âge de 36 mois). Ces symptômes sont dus à un dysfonctionnement cérébral, les personnes autistes perçoivent le monde d'une façon différente par rapport à une personne dite neurotypique [1]. Le TSA (Trouble du spectre de l'autisme) affecte le développement d'un enfant en ce qui concerne :

- o La communication (langage, compréhension, contact visuel, etc…).
- o Les interactions sociales (perception et compréhension des émotions, relations sociales, jeux, etc...).
- o Le comportement (gestes stéréotypés, intérêts et activités spécifiques et restreints, mise en place de routines, etc…).

Pour mieux décrire les troubles du spectre autistique, les spécialistes en distinguent différentes formes selon l'âge où ils apparaissent, leurs symptômes et l'existence d'une cause génétique connue :

- o L'autisme infantile ;
- o Le syndrome d'Asperger ;
- o Le syndrome de Rett ;
- o Le trouble désintégratif de l'enfance ;
- o L'autisme atypique et les autres troubles envahissants du développement.

#### <span id="page-13-0"></span>**2.3 Histoire**

Les étiquettes « autisme » et « autiste » proviennent du mot grec « autos » [1], qui signifie « soi », et ont été inventées en 1911 par le psychiatre Eugen Bleuler<sup>1</sup>. Il a utilisé les termes pour décrire un aspect de la schizophrénie, où un individu se retire totalement du monde extérieur en lui-même.

Au début des années 1940, le terme « autisme » était utilisé par le psychiatre Leo Kanner et le pédiatre Hans Asperger dans leurs publications médicales pour décrire les enfants présentant les caractéristiques que nous les appelons aujourd'hui les enfants autistes.

En 1943, le Dr. Leo Kanner<sup>2</sup> a été le premier à identifier l'autisme comme une condition neurologique distincte.

En 1944, le Dr. Hans Asperger<sup>3</sup> a publié une thèse doctorat dans laquelle il a utilisé le terme « autisme » après avoir étudié 4 cas d'enfants différents. Ce type d'enfant devenus plus tard connus sous le nom de « syndrome d'Asperger » après que la psychiatre Lorna Wing a publié un article de recherche sur ce sujet en 1981 en l'honneur du Dr. Hans Asperger, décédé en 1980. À partir de là, la psychiatrie et la neurologie on t'entamé un voyage de recherche sur les causes, les diagnostics et les solutions thérapeutique pour cette condition.

#### <span id="page-13-1"></span>**2.4 La cause**

La cause exacte de l'autisme n'est pas encore entièrement connue, mais on pense que c'est un trouble neurodéveloppemental complexe qui peut avoir plusieurs causes. Les recherches actuelles suggèrent que l'autisme est causé par une combinaison de facteurs génétiques et environnementaux. [1]

Des études ont montré que certaines variations génétiques peuvent augmenter le risque de développer l'autisme. Cependant, le gène ou les gènes responsables de l'autisme ne sont pas encore connus et il est probable que plusieurs gènes soient impliqués.

<sup>1</sup>Eugen Bleuler : est un psychiatre suisse.

<sup>2</sup>Dr. Leo Kanner : C'est un médecin américain et est un pédopsychiatre.

<sup>3</sup>Dr. Hans Asperger : Pédiatre autrichien et professeur de médecine. On lui attribue la découverte du trouble du spectre autistique pour lequel il est connu.

Des facteurs environnementaux peuvent également jouer un rôle dans le développement de l'autisme. Par exemple, des études ont montré que les enfants nés de mères ayant une infection pendant la grossesse ont un risque plus élevé de développer l'autisme. Les chercheurs étudient également d'autres facteurs environnementaux tels que l'exposition à des produits chimiques ou à des polluants.

Il est important de noter que l'autisme ne résulte pas d'une mauvaise éducation, d'un manque d'affection ou d'autres causes similaires, comme cela a été suggéré dans le passé.

L'autisme est un trouble neurodéveloppemental qui peut avoir une influence sur la façon dont une personne interagit avec le monde qui l'entoure.

#### <span id="page-14-0"></span>**2.5 Diagnostic**

Le diagnostic de l'autisme est basé sur l'évaluation clinique par des professionnels de la santé mentale et/ou du développement. Les critères de diagnostic de l'autisme ont été établis par la classification diagnostique internationale des maladies mentales et des troubles du comportement (CIM-10) et le Manuel diagnostique et statistique des troubles mentaux (DSM-5).

Les professionnels de la santé mentale et/ou du développement évaluent les compétences sociales, de communication et comportementales de l'individu, ainsi que son développement global. Les critères diagnostiques comprennent des déficits persistants dans les domaines de la communication sociale, des interactions sociales et des comportements répétitifs ou restreints.

Le diagnostic de l'autisme est souvent posé dans la petite enfance, mais il peut être diagnostiqué plus tard dans la vie, en particulier chez les personnes ayant un niveau de fonctionnement élevé qui n'ont pas été diagnostiquées plus tôt.

Il est important de noter que le diagnostic de l'autisme est une évaluation complexe qui nécessite des professionnels de la santé mentale et/ou du développement formés et expérimentés pour évaluer les symptômes de l'autisme et d'autres troubles qui peuvent avoir des symptômes similaires. [1]

#### <span id="page-14-1"></span>**2.6 Épidémiologie**

L'autisme est un trouble du développement qui affecte un nombre important de personnes dans le monde entier. Les estimations de la prévalence de l'autisme varient selon les études, mais selon les dernières données disponibles de l'Organisation mondiale de la santé (OMS), environ 1 enfant sur 160 dans le monde est atteint d'autisme. [1]

#### Chapitre 2 : Autisme

L'autisme est environ 4 fois plus fréquent chez les garçons que chez les filles. Les symptômes de l'autisme peuvent être observés dès les premiers mois de la vie, mais le diagnostic est souvent posé entre l'âge de 2 et 4 ans.

L'augmentation du nombre de cas diagnostiqués au fil du temps peut être expliquée par une meilleure sensibilisation à l'autisme et une amélioration de la reconnaissance du handicap, ainsi que par une plus grande accessibilité des services de diagnostic. Cependant, il est également possible que l'augmentation de la prévalence soit due à une réelle augmentation du nombre de cas.

Il convient de souligner que l'autisme touche des individus de toutes cultures et origines ethniques. L'autisme est un trouble complexe qui peut avoir des conséquences importantes sur le développement et le fonctionnement quotidien de l'individu, ainsi que sur sa famille et ses proches.

#### <span id="page-15-0"></span>**2.7 Les symptômes**

Les symptômes de l'autisme peuvent varier considérablement d'une personne à l'autre en termes de leur gravité, leur présentation et leur combinaison. Les symptômes de l'autisme sont généralement observés dans 2 domaines principaux : les difficultés de communication et les difficultés sociale et comportementales. [1]

Les difficultés de communication chez les personnes atteintes d'autisme peuvent inclure :

- o Difficultés à comprendre et à utiliser les signes non verbaux, tels que les expressions faciales, les gestes et les postures corporelles.
- o Difficultés à établir et à maintenir des contacts visuels avec les autres.
- o Utilisation inhabituelle du langage, tels que l'écholalie (répétition des mots ou des phrases d'autres personnes) ou la prononciation inhabituelle des mots.

Les difficultés sociales et comportementales chez les personnes atteintes d'autisme peuvent inclure :

- o Difficultés à établir et à maintenir des relations avec les autres.
- o Difficultés à comprendre les normes sociales et les conventions sociales.
- o Comportements répétitifs ou stéréotypés, tels que les mouvements de balancement, les routines rigides et les intérêts restreints.
- o Sensibilité sensorielle inhabituelle ou hypo/hypersensibilité, par exemple aux bruits, aux odeurs ou aux textures.

Il est important de noter que les symptômes de l'autisme peuvent être présents dés le plus jeune âge, mais ils peuvent également apparaître plus tard dans la vie, en particulier chez les personnes ayant un niveau de fonctionnement élevé. La prise en charge précoce des symptômes de l'autisme peut aider à améliorer les résultats et la qualité de vie pour l'individu et sa famille.

#### <span id="page-16-0"></span>**2.8 La vie d'un autiste**

La vie peut être difficile pour tout le monde, avec des jours où l'on partage bonheur et tristesse. Cependant, pour les personnes autistes, les défis sont nombreux. Elles doivent s'adapter à différents environnements sociaux et faire face au regard apitoyé qui peut les accompagner, ainsi qu'aux brimades auxquelles elles peuvent être confrontées.

Voici l'explication en quatre parties comment aborder les personnes autistes au niveau de la famille, l'éducation, le travail et la société. [1]

#### <span id="page-16-1"></span>**2.8.1 La famille**

Avoir des enfants est une belle chose, et veiller à leur éducation, en prendre soin et leur fournir tout ce dont ils ont besoin, ajoute des responsabilités aux parents. Cependant, lorsque l'on a un enfant autiste, les responsabilités deviennent encore plus complexes. Cet enfant nécessite des soins particuliers, car il peut avoir du mal à exprimer ses sentiments envers ses parents, et ces derniers peuvent avoir du mal à comprendre ses besoins.

La vie de famille avec un enfant autiste peut parfois contraindre de nombreuses familles à s'isoler du restant de leur famille en raison des besoins spécifiques de leur enfant.

Le père peut annuler ses rendez-vous de peur qu'une urgence ne survienne avec son fils, tandis que la mère peut refuser des invitations de ses amis pour éviter d'embarrasser son enfant en raison de son comportement atypique. Il devient alors évident que la famille doit adapter son mode de vie, bien qu'il soit différent de celui qu'elle avait envisagé avant la naissance de cet enfant.

Parmi les défis auxquels la famille est confrontée, il y a la difficulté à comprendre les comportements de l'enfant, qui sont souvent répétitifs chez les enfants autistes. Par exemple, l'enfant peut crier soudainement ou couvrir ses oreilles sans réagir aux paroles de ses parents qui tentent de comprendre ce qui se passe. Cela peut être source de frustration et d'épuisement pour les membres de la famille, qui peuvent se sentir démunis quant à la manière de réagir.

Un autre défi auquel la famille peut être confrontée est la pression financière, qui peut constituer un obstacle majeur. Cela est particulièrement difficile pour les familles aux revenus limités, car elles doivent assumer les coûts liés aux traitements, à l'éducation et aux soins de santé de leur enfant, en mettant de côté d'autres nécessités de la vie.

Malgré tous ces défis, une relation positive se développe souvent entre l'enfant autiste et sa famille. Au fil du temps, ils s'habitueront les uns aux autres, de nombreuses familles indiquent qu'elles ont pu approfondir leur compréhension de leurs enfants en établissant un langage de communication spécifique.

#### <span id="page-17-0"></span>**2.8.2 L'éducation**

L'éducation est le deuxième plus grand défi pour un enfant avec autisme. Après s'être familiarisé à ses parents et sa fratrie, il se retrouve confronté à l'entrée dans un nouvel environnement dominé par la rigueur et l'engagement. Avant cela, les parents peuvent se heurter à des obstacles pour trouver un établissement scolaire adapté à leur enfant. Selon l'ancien ministre de l'Éducation [2], M. Mohamed Ouadjaout<sup>4</sup>, les départements d'ancrage ont accueilli plus de 4 700 élèves avec autisme pour la rentrée scolaire. 2019/2020, un nombre relativement faible (0,89%) par rapport à la population d'environ un demi-million de personnes autistes en Algérie.

Les établissements d'enseignement ne disposent souvent pas des ressources nécessaires pour répondre adéquatement aux besoins de ce groupe. Le programme d'études ne correspond pas toujours à leur manière de penser et à leur compréhension.

Ils requièrent des soins spécifiques et un programme éducatif particulier. Ils commencent par apprendre à prononcer des mots et des concepts simples qui sont essentiels à leur vie quotidienne avant d'aborder l'apprentissage de l'alphabet et l'arithmétique…

Certains parents optent pour des écoles privées afin d'offrir une éducation spécialisée à leurs enfants et de les aider à se développer. Ces enfants sont souvent reconnus pour leur intelligence aiguisée après avoir bénéficié de cette éducation, mais l'argent reste un obstacle majeur pour de nombreux parents. Pour ceux qui ont la chance d'intégrer des écoles publiques, ils peuvent parfois être victimes de brimades de la part de leurs camarades de classe, ce qui peut avoir un impact négatif sur leur bien-être.

<sup>4</sup>M. Mohamed Ouadjaout : Ministre de l'Éducation (du 2 janvier 2020 au 7 juillet 2021).

L'éducation des enfants autistes reste l'un des plus grands défis au monde, car la disponibilité des programmes éducatifs spécifiques pour eux peut varier considérablement d'un endroit à l'autre.

#### <span id="page-18-0"></span>**2.8.3 Le travail**

Avec le passage du temps et l'avancée en âge, les défis auxquels sont confrontées les personnes autistes augmentent. Après avoir surmonté les défis liés à l'apprentissage et à l'acquisition de connaissances utiles, ils se retrouvent désormais confrontés à un troisième défi crucial : le travail. De nombreuses questions demeurent sans réponse scientifique convaincante, notamment : Qui est responsable de leur emploi ? Dans quel pays ? Qui sont ses collègues ? Dans quelle entreprise et dans quelles professions devraient-ils être employés ? Des recherches sont en cours pour trouver des solutions à ce défi.

En juillet 2001 [1], le conseil d'administration de l'American autisme Society (the Autism Society of America ASA) a publié "A Call to Action : Position Paper on the National Crisis in Adult Services for Individuals with Autism " par le Dr Ruth Sullinan<sup>5</sup>, mère d'un adulte autiste. Cette fiche est une excellente référence pour obtenir des informations sur les services spéciaux pour cette catégorie.

Jusqu'à aujourd'hui, il n'existe pas de programme global qui réglemente les métiers spécifiques des adultes autistes, ce qui augmente leur souffrance et celle de leurs parents lorsqu'il s'agit de trouver un emploi. Parmi les défis auxquels ils sont confrontés au travail, on peut noter :

- o Difficultés de communication : ils peuvent avoir du mal à communiquer avec leurs collègues de travail et à établir des relations sociales.
- o Sensibilité aux sons et aux lumières : un environnement bruyant peut les mettre dans un état psychologique difficile, ce qui rend difficile l'accomplissement des tâches qui leur sont confiées.
- o Difficulté à gérer le temps : ils peuvent avoir du mal à contrôler le temps nécessaire pour accomplir les tâches, et la pression peut avoir un impact négatif sur leur santé et leur comportement.

<sup>5</sup>Dr Ruth Sullinan : elle est une personnalité et une organisatrice américaine célèbre.

- o Sensibilité sensorielle : l'environnement de travail peut être nouveau pour eux, et ils peuvent être sensibles à des aspects tels que les vêtements spécifiques ou les produits chimiques.
- o Préférence pour l'isolement : certains préfèrent travailler dans un environnement fermé et calme plutôt que de traiter directement avec le public.

Malgré tous ces défis et d'autres, nous constatons qu'il y a des adultes et des personnes autistes qui ont su les surmonter et se faire un nom dans leur domaine, par exemple : Daniel Tammet, un écrivain et conférencier américain, qui est ouvertement autiste et un exemple inspirant de réussite.

#### <span id="page-19-0"></span>**2.8.4 La société**

Tout ce qui a été mentionné fait partie des grands défis que traverse une personne autiste dans sa vie quotidienne, qu'elle soit enfant ou adulte. De plus, de nombreux autres défis difficiles peuvent se présenter tout au long de leur vie, car ils considèrent chaque nouveauté comme un défi à surmonter.

Ce qui suit abordera certains des défis auxquels les personnes autistes sont confrontées au sein de leur communauté :

#### **2.8.4.1 Établir des relations dans la communauté**

Les relations communautaires sont comme un ensemble de fils qui se tissent entre les individus, formant des nœuds qui représentent la force de la relation entre deux personnes ou entre une personne et sa communauté. Pour un enfant autiste, l'établissement de ces relations commence à la maison, puis s'étend vers l'extérieur, englobant des interactions avec des voisins, des achats dans des magasins locaux, et à mesure qu'il grandit, son environnement social s'élargit. Il développe de nouvelles compétences pour établir ces relations grâce à sa participation à des clubs éducatifs et sportifs, par exemple.

#### **2.8.4.2 Comment créer ces liens communautaires**

A travers le développement de relations communautaires à différents moments et à différents niveaux, il est essentiel de se rappeler que chaque individu a besoin d'établir ces relations. Pour les enfants autistes, ces relations commencent généralement avec les parents, qui les guident et les conseillent sur la manière d'identifier leurs désirs et leurs besoins, de développer des compétences et extraire les informations nécessaires qui les aident à établir des relations communautaires solides.

#### **2.8.4.3 Sécurité et protection**

La sécurité est un domaine que tout le monde doit apprendre et maîtriser au fil du temps. Cependant, les enfants autistes peuvent avoir besoin d'une instruction particulière car ils ne sont pas toujours naturellement conscients de tous les aspects de la sécurité tout au long de la journée. Par conséquent, il est essentiel de les éduquer sur divers aspects de la sécurité, tels que la prévention de la noyade, les mesures à prendre en cas d'incendie, comment réagir en cas de vol, et même comment se défendre.

Il existe un site qui fournit de bonnes informations sur cet aspect.<sup>6</sup>

#### <span id="page-20-0"></span>**2.9 L'autiste en Algérie**

L'Algérie, comme d'autres pays du monde, souffre d'autisme, qui a connu une augmentation spectaculaire ces dernières années, le nombre de personnes atteint de cette condition ayant atteint près de 500 000 personnes avec autisme dans le pays. La question est donc une préoccupation importante pour les autorités en charge de la santé et de l'éducation. Il s'agit notamment d'améliorer le dépistage, le diagnostic et la prise en charge des personnes avec autisme, en cohérence avec les recommandations internationales. [3]

#### <span id="page-20-1"></span>**2.10 Droits de l'homme**

Toute personne, y compris celle atteinte d'autisme, a le droit de jouir du meilleur état de santé physique et mentale qu'elle soit capable d'atteindre. [4]

Et pourtant, les personnes autistes sont souvent victimes de stigmatisation et de discrimination. Elles peuvent être par exemple injustement privées de soins, d'accès à l'éducation et de possibilités de participer à la vie de leurs communautés.

Les personnes atteintes d'autisme ont les mêmes problèmes de santé que la population générale. Cependant, elles peuvent en plus avoir besoin de soins de santé particuliers du fait de leur trouble du spectre autistique ou d'autres affections concomitantes. Elles peuvent être plus vulnérables aux maladies non transmissibles chroniques en raison de facteurs de risque comportementaux comme le manque d'exercice physique ou un régime alimentaire inadapté et elles sont plus exposés au risque de violence, de traumatismes et de mauvais traitements.

<sup>6</sup>Le site qui parle de la protection des enfants autistes : <https://aspieconseil.com/2020/07/12/autisme-et-securite/>

Les personnes autistes doivent pouvoir accéder aux services de santé pour y recevoir des soins de santé généraux comme le reste de la population, y compris aux services de promotion de la santé et de prévention et au traitement des maladies aiguës et chroniques. Cependant, leurs besoins en matière de santé sont moins bien couverts que ceux de la population générale. Elles sont aussi plus vulnérables dans les situations d'urgence humanitaire. Un obstacle courant est la méconnaissance et la conception erronée que le personnel soignant a de l'autisme.

#### <span id="page-21-0"></span>**2.11 Statistiques**

Il n'existe pas de statistiques exactes sur la prévalence de l'autisme dans le monde car les chiffres et les estimations sont susceptibles de varier considérablement d'une source à l'autre. Cependant, l'autisme est une prévalence mondiale et ne se limite pas à une zone géographique spécifique. Le nombre réel de personnes autistes dans chaque pays dépend de plusieurs facteurs, comme cela a été mentionné précédemment (comme le diagnostic).

Et L'Organisation mondiale de la santé estime la prévalence de l'autisme à 1% de la population mondiale.

En général, les États-Unis d'Amérique, l'Australie, le Royaume-Uni, le Canada, le Japon, la France, l'Allemagne, l'Italie, l'Espagne et la Corée du Sud sont parmi les pays où la prévalence de l'autisme est la plus signalée. Cependant, il est important de noter que l'autisme est présent dans le monde entier, et sa prévalence peut également augmenter dans d'autres régions à mesure que la sensibilisation et les efforts de diagnostic s'améliorent.

#### <span id="page-21-1"></span>**2.12 Solutions existantes**

Les stratégies et les solutions innovantes visant à promouvoir l'éducation et l'intégration sociale des enfants autistes restent encore des solutions classiques dépourvues de support technologique.

On veut montrer quelques solutions préconisées par les instances onusiennes de protection de l'enfance :

- Sensibilisation et éducation : Promouvoir la sensibilisation et l'éducation sur l'autisme dans les communautés, les écoles et les établissements d'enseignement afin de favoriser une meilleure compréhension et acceptation des enfants autistes.
- Formation des enseignants : Fournir une formation spécialisée aux enseignants et aux professionnels de l'éducation pour les aider à mieux comprendre les besoins des enfants autistes et à mettre en place des stratégies d'enseignement adaptées.
- Programmes d'intervention précoce : Mettre en place des programmes d'intervention précoce pour les enfants autistes, en offrant des services thérapeutiques et éducatifs dès le plus jeune âge, afin de favoriser leur développement global et leur intégration sociale.
- Adaptation de l'environnement scolaire : Adapter les environnements scolaires pour répondre aux besoins des enfants autistes, en fournissant des ressources et des aménagements appropriés tels que des salles de classe calmes.
- Partenariats et collaborations : Encourager la collaboration entre les parents, les éducateurs, les professionnels de la santé et les organismes communautaires pour développer des approches intégrées et holistiques qui favorisent l'inclusion et le soutien des enfants autistes.

Il existe également d'autres programmes éducatifs qui sont utilisés pour fournir tout ce dont les enfants autistes ont besoin pour apprendre.

- Environnement éducatif intégré : Créer un environnement d'apprentissage basé sur les besoins individuels des enfants autistes, en leur fournissant les outils nécessaires tels que des cahiers, des stylos et en encourageant l'apprentissage collaboratif et interactif en utilisant des jeux éducatifs et des techniques innovantes.
- Techniques d'apprentissage basées sur le jeu : Les techniques d'apprentissage basées sur le jeu sont considérées comme une solution efficace pour l'éducation des enfants autistes. Ces techniques utilisent le jeu et des activités interactives comme moyen d'améliorer la communication sociale et de renforcer les compétences de vie et d'apprentissage des enfants atteints de troubles du spectre autistique. Voici quelques-unes de ces techniques d'apprentissage basées sur le jeu comme les jeux de construction.

Ces dernières années, certains programmes numériques ont été intégrés aux programmes scolaires pour l'éducation des enfants autistes. Ces programmes numériques utilisent la technologie et les médias interactifs pour fournir des expériences d'apprentissage personnalisées et intégrées. Ils comprennent une variété d'outils et d'applications interactives qui visent à développer un large éventail de compétences académiques et sociales chez les enfants autistes.

Par exemple, les programmes numériques peuvent être utilisés pour améliorer les compétences en lecture, en écriture et en mathématiques grâce à des jeux interactifs et des applications éducatives axées sur ces domaines. Ils peuvent également être utilisés pour développer les compétences en communication et en interaction sociale, en incluant des outils de communication alternative et en participant à des activités interactives qui renforcent la communication et la collaboration.

Les programmes numériques sont un outil précieux dans l'éducation des enfants autistes, car ils peuvent être adaptés pour répondre aux besoins de chaque enfant de manière individuelle. Il est important d'utiliser ces programmes de manière équilibrée et appropriée, sous l'encadrement et la supervision d'enseignants et de professionnels qualifiés, afin de garantir une expérience d'apprentissage positive et l'atteinte des objectifs éducatifs spécifiques de chaque enfant.

#### <span id="page-23-0"></span>**2.13 La technologie et l'autiste**

La technologie et les applications numériques sont devenues une partie intégrante de notre vie quotidienne. Elles ont apporté beaucoup de confort et de facilité dans de nombreux aspects de notre vie, allant des achats en ligne aux voyages et aux déplacements grâce aux applications de cartes et de transport. Pendant la pandémie de COVID-19, la technologie a joué un rôle essentiel en permettant aux gens de rester connectés, de travailler et d'apprendre à distance. [5]

Pour les enfants autistes, les chercheurs ont exploité cette technologie et ces applications numériques pour fournir des outils pédagogiques innovants et efficaces. Par exemple, la réalité virtuelle a rendu le processus d'apprentissage amusant et captivant pour les enfants autistes, leur permettant d'explorer des environnements virtuels interactifs qui renforcent leur compréhension et développent leurs compétences.

De plus, les robots et l'intelligence artificielle peuvent être extrêmement utiles pour offrir des expériences éducatives aux enfants autistes. Les robots peuvent interagir avec les enfants et leur fournir un contenu éducatif personnalisé en fonction de leurs besoins et de leur état de santé, contribuant ainsi à améliorer leur communication et leur apprentissage.

L'utilisation de la technologie et des applications numériques dans l'éducation des enfants autistes présente de nombreux avantages. Le contenu peut être adapté aux besoins individuels et au niveau de chaque enfant, des expériences d'apprentissage interactives et captivantes peuvent être fournies, et la technologie peut augmenter la participation des enfants autistes dans le processus d'apprentissage et renforcer leur participation sociale. Par exemple, des applications de jeu interactives basées sur l'intelligence artificielle peuvent aider les enfants autistes à développer leurs compétences sociales et de communication. L'enfant interagit avec un personnage numérique à l'écran et apprend comment interagir avec les autres et exprimer ses besoins et ses désirs.

De plus, les applications mobiles intelligentes et les appareils portables peuvent être utilisés pour fournir un soutien continu et un suivi aux enfants autistes. Les données et les informations sur les progrès de l'enfant dans l'apprentissage et le développement peuvent être enregistrées et partagées avec l'équipe de soins et les éducateurs. Cela aide à surveiller les progrès et à identifier les domaines nécessitant une attention supplémentaire et des ajustements dans les programmes éducatifs.

Il est indéniable que la technologie et les applications numériques ont révolutionné le domaine de l'éducation des enfants autistes. Elles fournissent non seulement des outils pédagogiques innovants, mais contribuent également à habiliter ces enfants et à renforcer leurs capacités et leurs compétences de vie. Avec l'évolution continue de la technologie, on peut s'attendre à ce que le domaine de l'éducation de l'autisme connaisse davantage de progrès et d'innovations à l'avenir, ce qui contribuera à améliorer la qualité de vie des enfants autistes et à les aider à interagir et à s'adapter à la société.

De plus, la technologie et les applications numériques peuvent avoir un impact positif sur les capacités de communication des enfants autistes. Par exemple, des systèmes de communication alternatifs et augmentatifs utilisant la technologie informatique peuvent être utilisés pour soutenir la communication des enfants qui ne peuvent pas parler. Des applications de communication et des dispositifs de signalisation peuvent aider les enfants autistes à exprimer leurs souhaits et leurs besoins de manière alternative.

La réalité virtuelle et les environnements virtuels peuvent également être utilisés pour fournir des expériences éducatives et interactives aux enfants autistes. La réalité virtuelle peut offrir des environnements sûrs et des simulations de différentes situations sociales et de vie, aidant les enfants autistes à s'entraîner aux compétences d'interaction sociale et de communication dans un environnement qui imite la réalité.

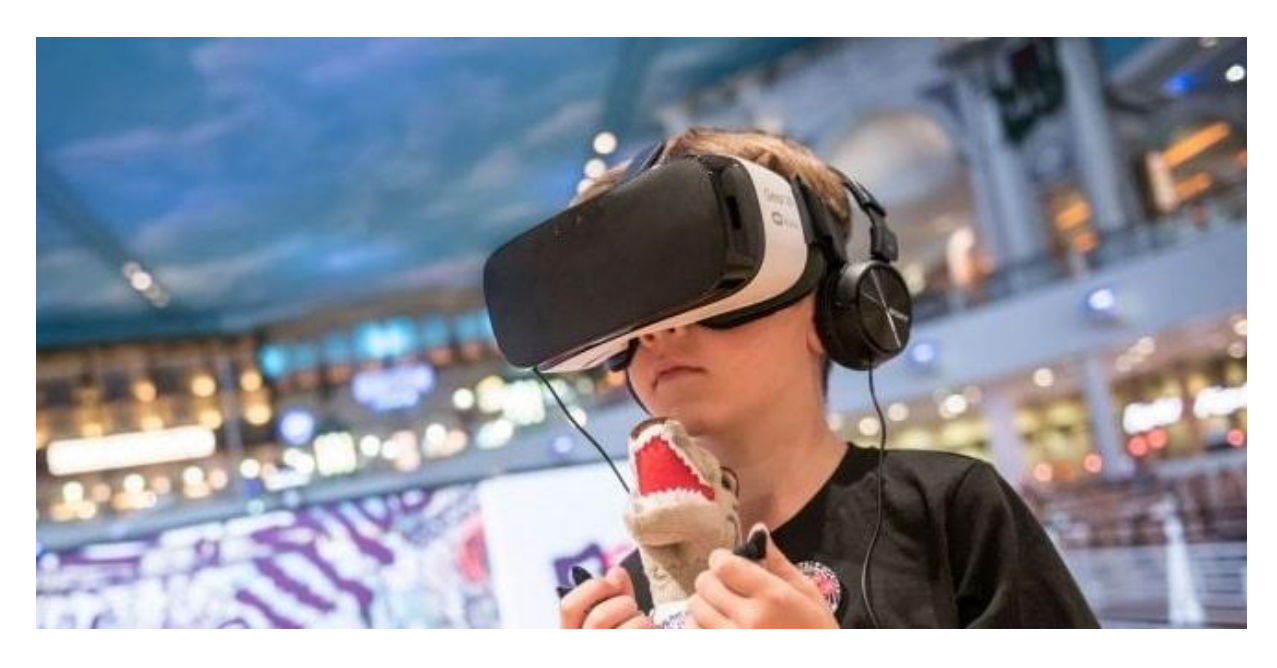

*Figure 1 : les enfants autistes utilisent VR [6]*

<span id="page-25-1"></span>De plus, la technologie peut être utilisée pour fournir un soutien et une assistance à distance aux enfants autistes et à leurs familles. La tilithérapie, la télédirection et les consultations à distance peuvent être de puissants outils pour offrir un soutien et des conseils aux familles dans le développement des compétences autistiques de leurs enfants et renforcer leur interaction sociale.

Il est important de souligner que l'utilisation de la technologie et des applications numériques dans l'éducation et le soutien aux enfants autistes doit être accompagnée d'une supervision et d'une orientation par des professionnels et des éducateurs spécialisés. Le choix des applications et des outils technologiques doit être basé sur des approches éducatives éprouvées et adaptées aux besoins spécifiques de chaque enfant.

En conclusion, la technologie et les applications numériques ont un rôle essentiel à jouer dans l'éducation et le soutien aux enfants autistes. Elles offrent des possibilités d'apprentissage personnalisées, interactives et captivantes, renforcent les compétences de communication et de socialisation, et fournissent un soutien continu à distance. Avec une supervision appropriée, la technologie peut contribuer à améliorer la qualité de vie des enfants autistes, à favoriser leur inclusion sociale et à les aider à développer leur plein potentiel.

#### <span id="page-25-0"></span>**2.14 Conclusion**

Dans ce chapitre, on a effectué une étude approfondie de l'autisme, où on a présenté son histoire, ses causes et ses symptômes. On a également abordé la manière dont un enfant atteint d'autisme est traité au sein de sa famille, à l'école et dans la société en général. Enfin, on a mentionné quelques solutions existantes qui sont utilisées dans le traitement de l'autisme.

Après avoir acquis une compréhension globale de l'autisme, nous allons maintenant examiner comment apporter de nouvelles solutions technologiques à cette catégorie en effectuant une étude approfondie et en utilisant des méthodes de conception.

## <span id="page-27-0"></span>**3 PLANIFICATION ET SPECIFICATION DES EXIGENCES ET LA CONCEPTION**

#### <span id="page-28-0"></span>**3.1 Introduction**

Pour assurer une bonne gestion du projet et une meilleure organisation du travail, on a commencé par définir les exigences et spécifier les besoins fonctionnels et non fonctionnels afin d'obtenir un système de qualité complet, clair et performant répondant aux besoins des utilisateurs.

Ensuite, on a procédé à la conception des diagrammes UML, ce processus nous a conduits aux étapes suivantes :

Tout d'abord, on a commencé par le diagramme de cas d'utilisation, puis le diagramme de séquence, ensuite le diagramme de classe, et enfin le diagramme d'activité.

Cette démarche vise à mieux comprendre le système, faciliter son développement et améliorer son efficacité.

#### <span id="page-28-1"></span>**3.2 Spécification des exigences**

La spécification des exigences est la première phase du cycle de vie d'une application. Cette étape a pour but de décrire l'application à développer. Après avoir dressé une vague liste de besoins, nous avons identifié les besoins prioritaires et obligatoires dont nous avons besoin pour assurer son bon fonctionnement.

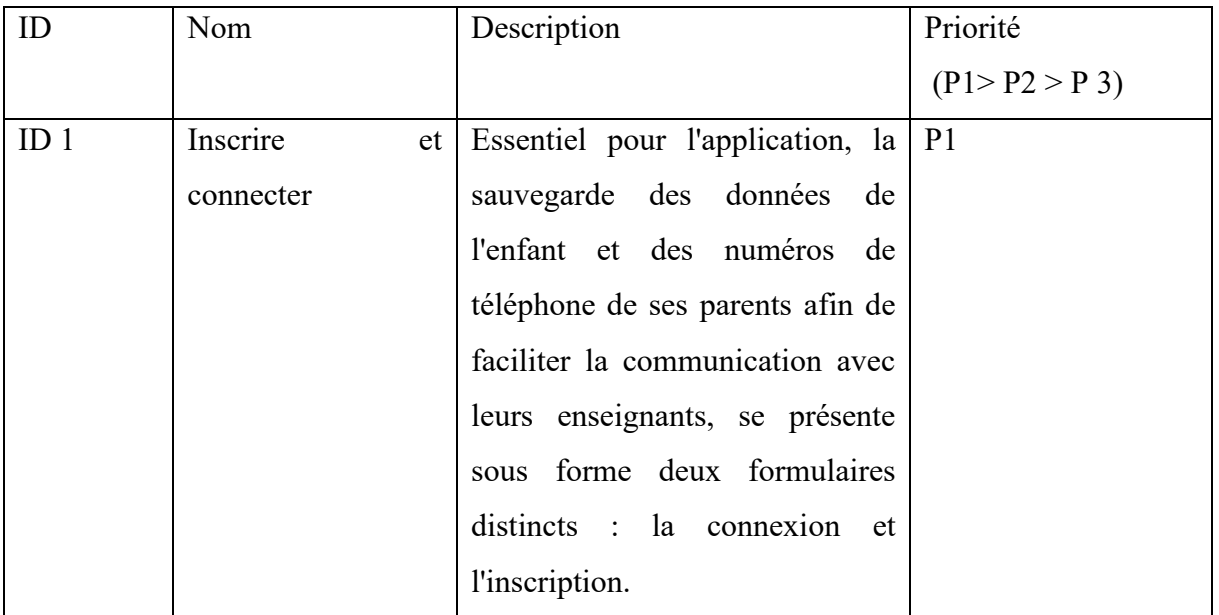

#### <span id="page-28-2"></span>**3.2.1 Besoins Fonctionnels**

| ID <sub>2</sub> | Télécharger<br>les  | Indispensable pour l'application,     | P <sub>1</sub> |
|-----------------|---------------------|---------------------------------------|----------------|
|                 | cours.              | sans elle, l'application n'aura pas   |                |
|                 |                     | de<br>propre<br>sens,<br>à            |                |
|                 |                     | L'administrateur pour gérer la        |                |
|                 |                     | liste<br>des<br>suivre<br>cours<br>et |                |
|                 |                     | l'évolution de l'enfant.              |                |
| ID <sub>3</sub> | Visionner<br>les    | L'utilisateur<br>doit<br>pouvoir      | P <sub>1</sub> |
|                 | vidéos éducatives.  | regarder les vidéos éducatives via    |                |
|                 |                     | la chaîne YouTube avec le lien de     |                |
|                 |                     | playlist.                             |                |
| ID <sub>4</sub> | Passer un test pour | L'utilisateur doit être capable de    | P <sub>1</sub> |
|                 | déterminer<br>son   | passer un test de niveau afin de se   |                |
|                 | niveau.             | développer<br>de<br>et<br>pouvoir     |                |
|                 |                     | compléter le reste de ses cours.      |                |
| ID <sub>5</sub> | Modifier le profil. | L'utilisateur<br>la<br>peut<br>avoir  | P <sub>2</sub> |
|                 |                     | possibilité<br>modifier<br>de<br>ses  |                |
|                 |                     | coordonnées enregistrées.             |                |
| ID <sub>6</sub> | Voir le contenu de  | L'IHM des applications Mobile et      | P <sub>2</sub> |
|                 | l'application<br>en | les données doivent supporter         |                |
|                 | arabe.              | l'aspect de la langue arabe.          |                |
| ID <sub>7</sub> | Recherche<br>des    | L'enseignant peut<br>rechercher       | P <sub>3</sub> |
|                 | enfant              | n'importe quel enfant inscrit chez    |                |
|                 |                     | lui afin de connaître son niveau      |                |
|                 |                     | progression<br>de<br>dans             |                |
|                 |                     | l'apprentissage.                      |                |
| ID <sub>8</sub> | Créer les groupes.  | L'enseignant peu<br>créé<br>des       | P <sub>3</sub> |
|                 |                     | groupes spécifiques pour les          |                |
|                 |                     | enfants dont il est responsable.      |                |

Chapitre 3 : planification et spécification des exigences et la conception

<span id="page-29-0"></span>*Tableau 1: Liste des besoins fonctionnels*

#### <span id="page-30-0"></span>**3.2.2 Besoins non fonctionnels**

Ce sont les besoins qui concernent la performance de l'application, la technique respectée pour la réaliser et même les contraintes d'implémentations (langage de programmation, Serveur…). Dans ce travail, l'application devra impérativement respecter les contraintes suivantes :

- Extensible et Evolutive : C'est-à-dire qu'il est toujours possible d'exercer l'application dans des nouvelles régions en ajoutant des vidéos en mode VR. Les fonctionnalités, quant à eux, peuvent être modifiées et de nouvelles peuvent être ajoutées.
- Authentification : la partie la plus concernée par ce point est l'administrateur, car c'est lui qui gère la base de données. Et si cette base n'est pas bien sécurisée alors l'application est vulnérable et ouverte aux attaquants.
- Ergonomie : l'interface de l'application doit être conviviale, explicite et facile à utiliser (ce point est particulièrement important puisque on vise les enfants autistes) en respectant les règles des couleurs et de taille des éléments.
- Le contrôle des champs : l'application doit avoir un contrôleur des champs de saisie pour respecter les types des champs tels que numéro de téléphone, email, date …
- L'application mobile doit avoir accès à la localisation, réseau internet pour assurer que les données sont reçues correctement à travers les APIs.

#### <span id="page-30-1"></span>**3.2.3 Conception**

#### **3.2.3.1 Cas d'utilisation**

#### **3.2.3.1.1 Définition**

Le diagramme de cas d'utilisation, également appelé diagramme des acteurs et des cas d'utilisation, est une représentation graphique utilisée pour modéliser les interactions entre les acteurs (utilisateurs ou systèmes externes) et un système informatique. [7]

#### **3.2.3.1.2 Identification des acteurs**

Ci-dessous, nous énumérons les acteurs qui interagissent directement avec le système étudié avec une brève explication pour chacun :

• Administrateur : le rôle de l'administrateur est la gestion des vidéos et suivre l'état d'évolution d'un enfant autiste.

• Utilisateur connecté : Une fois inscrit à l'application, tout utilisateur peut accéder aux services qu'elle propose.

#### **3.2.3.1.3 Identification des cas d'utilisation**

Les cas d'utilisation sont des descriptions concises et claires des différentes interactions possibles entre les utilisateurs (acteurs) et un système informatique. Ils décrivent les fonctionnalités spécifiques que le système doit offrir pour répondre aux besoins des utilisateurs.

Le tableau suivant répertorie les différents cas d'utilisation associés à notre système, en indiquant si ce cas est accessible via mobile.

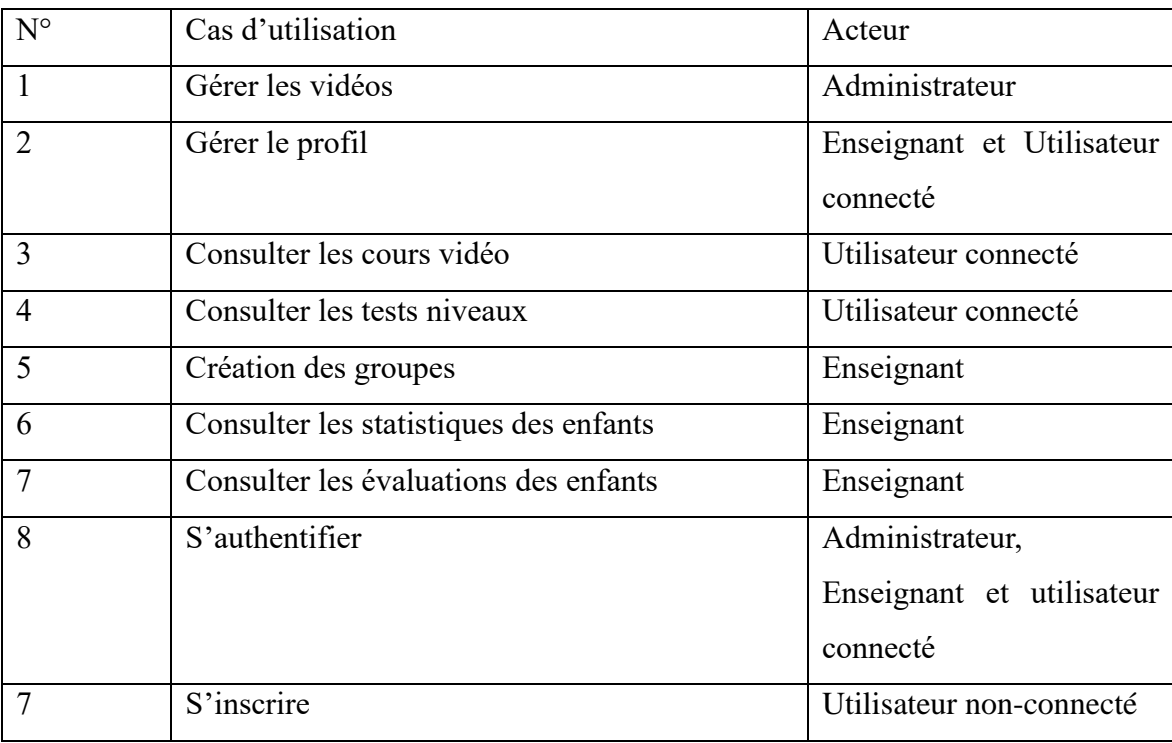

*Tableau 2 : Cas d'utilisation associé au système*

#### <span id="page-31-0"></span>**3.2.3.1.4 Diagrammes des cas d'utilisation et leurs descriptions**

#### **A) Diagramme de cas d'utilisation général :**

Le diagramme suivant résume tous les cas d'utilisation associés à tous les acteurs du système :

Chapitre 3 : planification et spécification des exigences et la conception

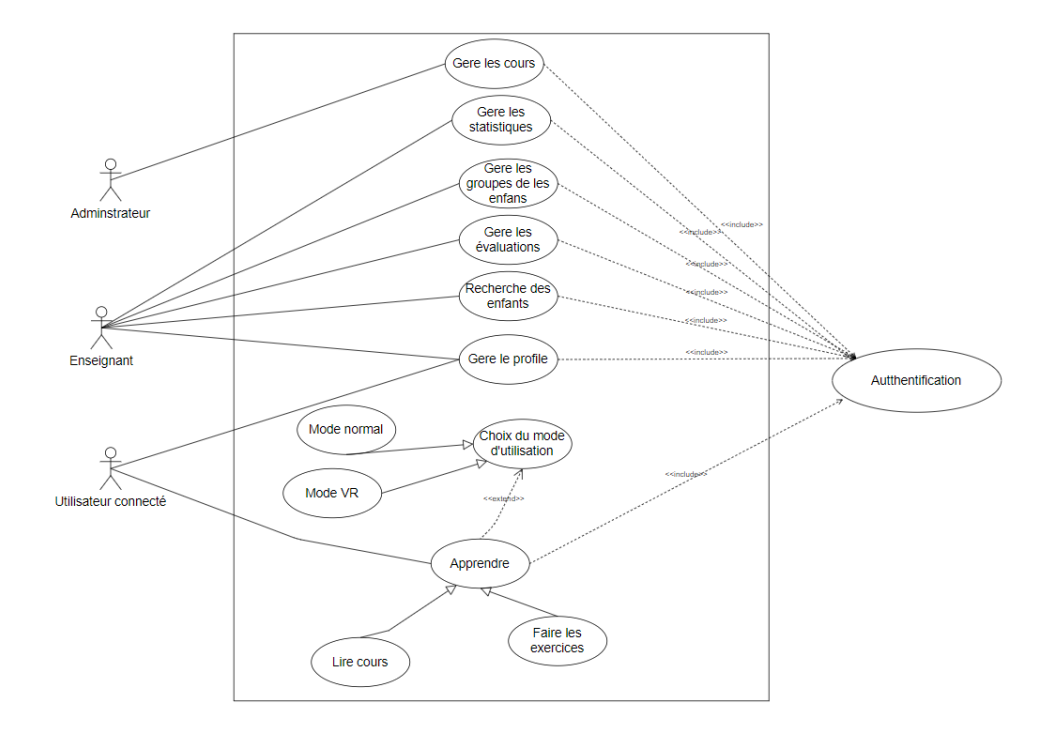

*Figure 2 : Diagramme de cas d'utilisation général*

#### <span id="page-32-0"></span>**B) Diagrammes des cas d'utilisation détaillé**

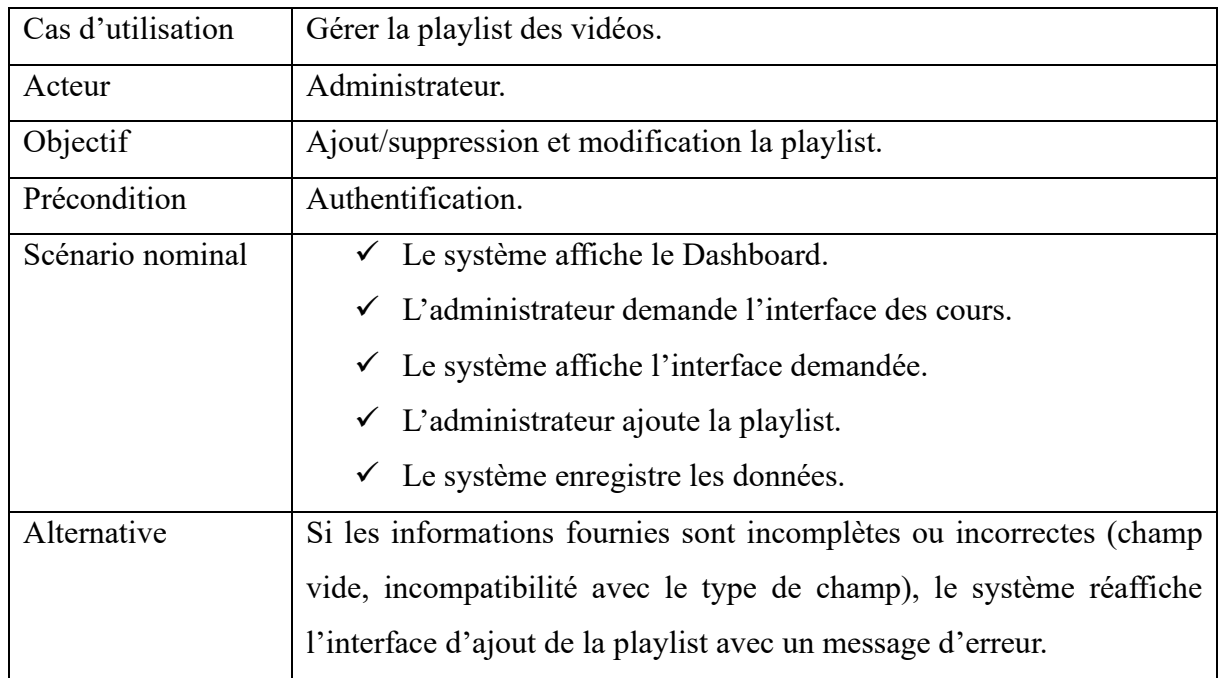

• Côté administrateur : Le cas d'utilisation « gérer les cours vidéo » :

<span id="page-32-1"></span>Ci-dessus, *Tableau 3: Description du cas d'utilisation "Ajouter une playlist"*

nous

décrivons le cas, d'utilisation « gérer les cours vidéo », et plus précisément, ajouter une vidéo :

• Côté Enseignant : Le cas d'utilisation « Consulter une vidéo » :

Ci-dessous, on décrit le cas d'utilisation « Consulter une vidéo » :

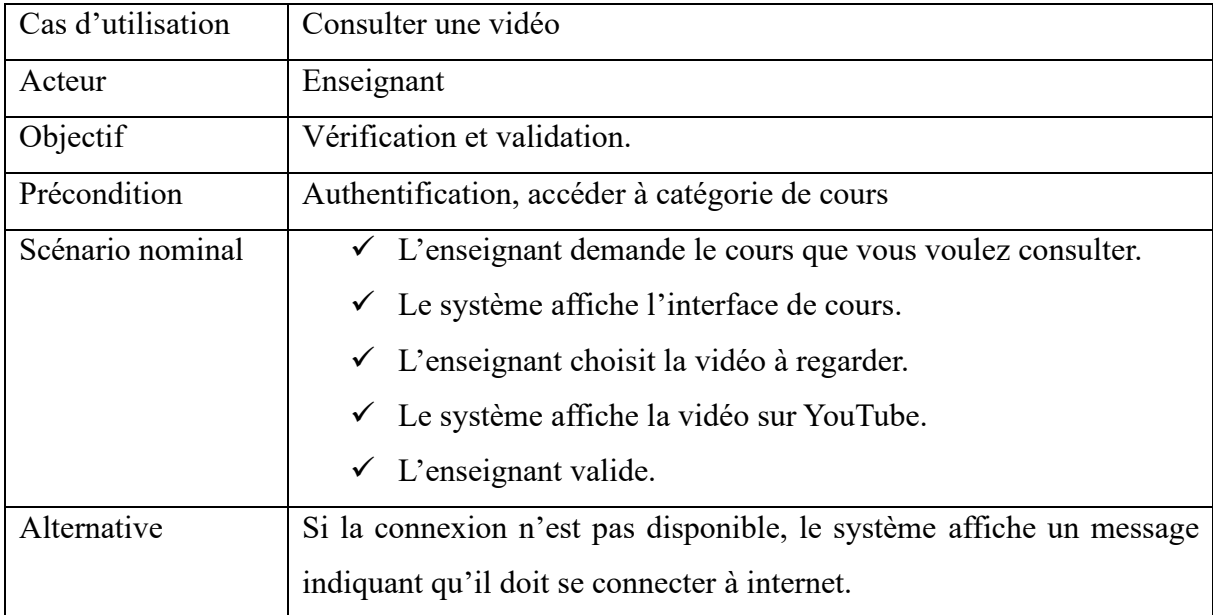

*Tableau 4 : Description du cas d'utilisation "Consulter un vidéo "*

<span id="page-33-0"></span>• Côté Utilisateur : Le cas d'utilisation « Regarder une vidéo » :

Ci-dessous, on décrit le cas d'utilisation « Regarder une vidéo » :

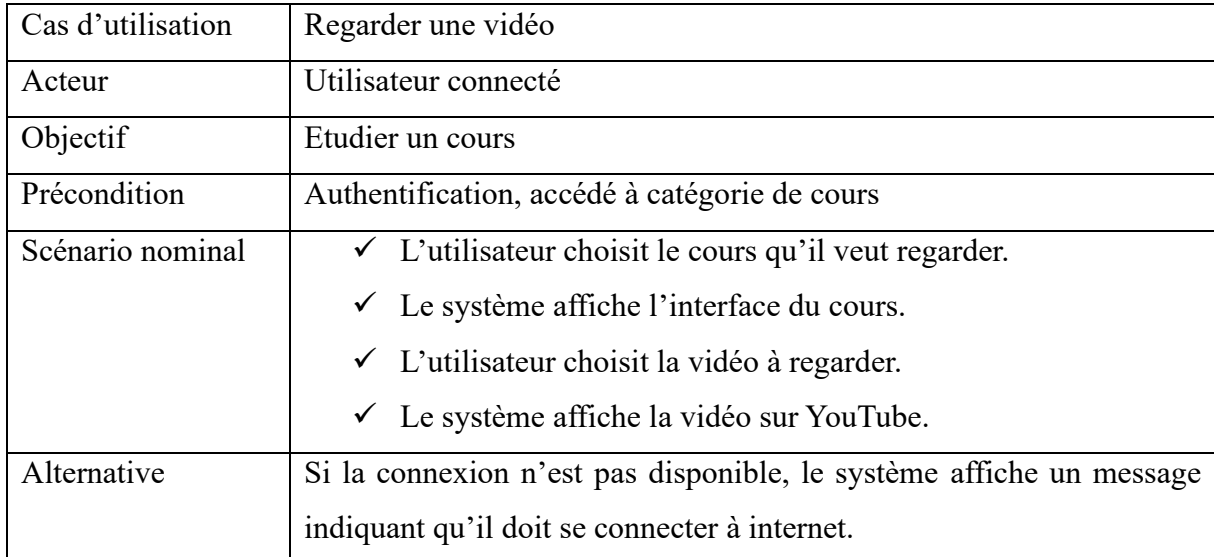

<span id="page-33-1"></span>*Tableau 5 : Description du cas d'utilisation Regarde un vidéo*

#### **3.2.3.2 Diagramme de séquence**

#### **3.2.3.2.1 Définition**

Les diagrammes de séquence sont des outils de modélisation utilisés pour représenter l'interaction entre les objets ou les acteurs dans un système informatique. Ils montrent la séquence chronologique des messages échangés entre les différentes entités impliquées. [8]

#### **3.2.3.2.2 Diagramme de séquence « Regarder un cours »**

Pour accéder à la page des cours via l'application, vous devez d'abord vous connecter. Ensuite, le système vérifiera vos informations pour confirmer leur exactitude. Si vos informations sont correctes, le système vous redirigera vers la page d'accueil qui contient les cours. Vous devrez sélectionner le cours que vous souhaitez apprendre en cliquant simplement sur son nom ou sur son image. Ensuite, le système vérifiera si ce cours est présent dans la base de données. S'il est disponible, une nouvelle page s'affichera avec une liste de vidéos associées à ce cours. Vous pourrez cliquer sur n'importe quelle vidéo, ce qui vous redirigera vers la page YouTube pour visionner le cours. Si le cours n'est pas disponible, une page s'affichera pour vous informer que ce dernier n'existe pas.

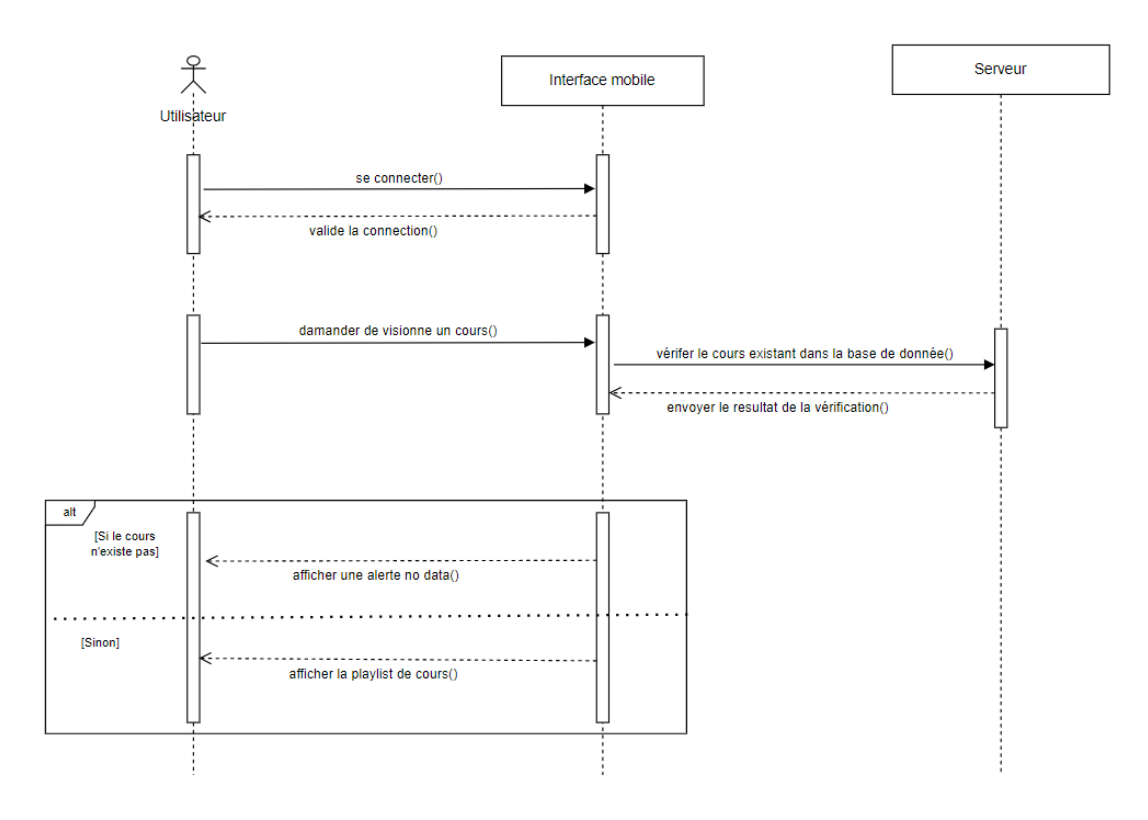

<span id="page-34-0"></span>*Figure 3 : Diagramme de séquence " Regarde un cour "*

#### **3.2.3.2.3 Diagramme de séquence « Test de niveau »**

Pour passer un test de niveau via l'application mobile, vous devrez choisir l'interface de test. Ensuite le système affichera une interface via le test demandé, l'utilisateur effectuera le test, l'application renverra le résultat du test, si vous avez un score entre 60 et 100, vous passez au niveau suivant, sinon vous resterez à votre niveau.

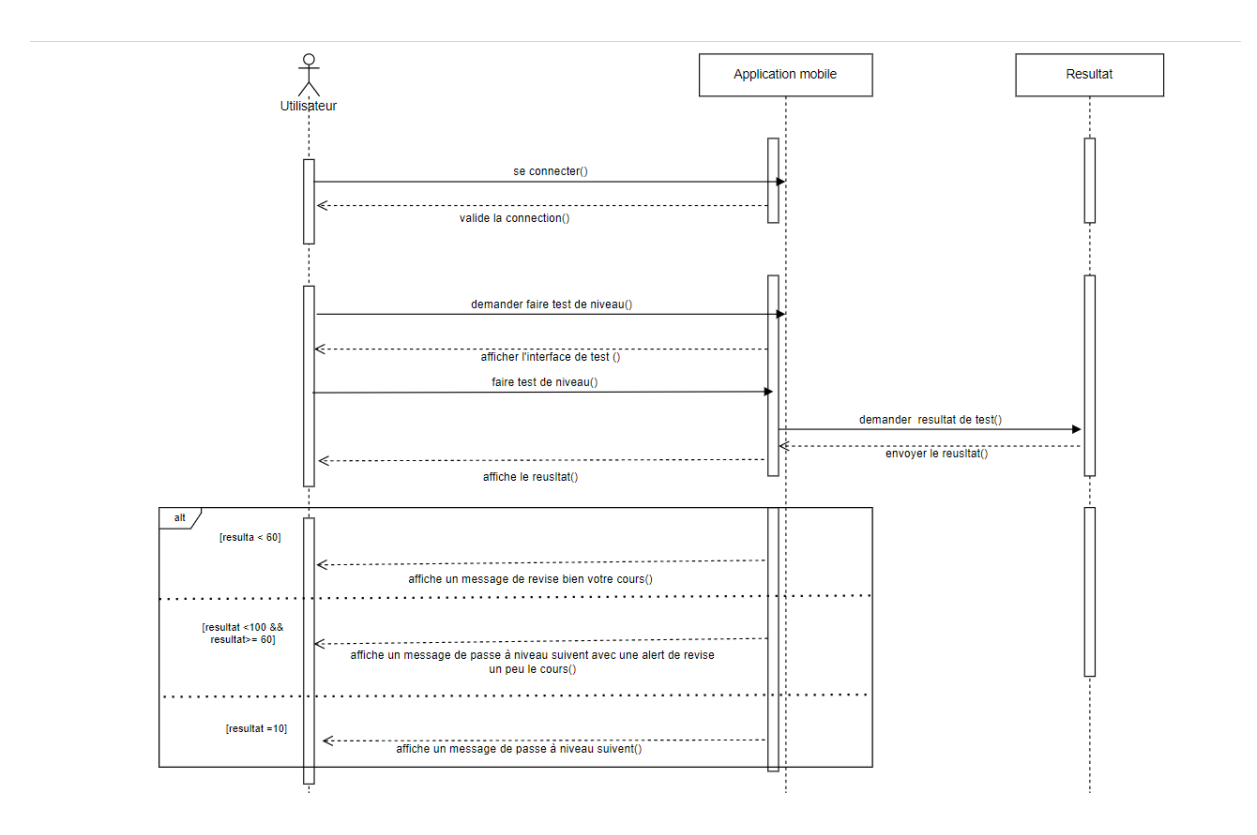

<span id="page-35-0"></span>*Figure 4 : Diagramme de cas d'utilisation "Test de niveau"*

#### **3.2.3.3 Diagramme des classes**

#### **3.2.3.3.1 Définition**

Le diagramme de classe est la structure statique d'un système, en ce qui concerne les classes associées à ces attributs et les relations entre elles.

Nous avons divisé le diagramme de classe en trois sections (une section dédiée à l'authentification, une section dédiée aux cours et aux examens, et une section globale pour l'ensemble du projet). Il est possible de trouver certaines classes qui se répètent,
uniquement dans le but de faciliter la lecture et une meilleure compréhension du projet. [9]

#### **3.2.3.3.2 Diagramme des classes « métier des acteurs »**

Il existe en tout 7 acteurs, tous définis par leurs noms, prénoms, et leurs coordonnées, on trouve aussi d'autres champs comme :

- **Mot de passe** : pour le mot de passe, il est stocké dans la base de données sous forme d'un hash.
- **Niveau** : qui signifie le niveau actuel de l'étudiant.
- **Statut** : qui signifie l'état de l'administrateur.
- **Grade** : qui signifie le grade de l'enseignant.

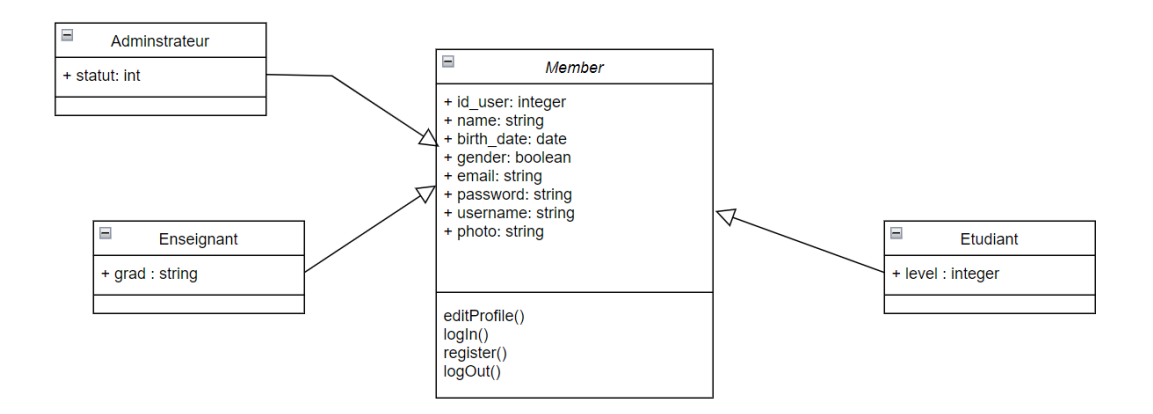

*Figure 5 : Diagramme des classes " métier des acteurs "*

# **3.2.3.3.3 Diagramme des classes « métier lire cours et fait test de niveau »**

Ci-dessous le diagramme de classes métier pour lire un cours et faire un test de niveau.

- La classe « Cours » : contient un nom de cours, une playlist, ainsi qu'une brève description et une image.
- La classe « Quiz » : nous avons deux classes, parce que nous distinguons le quiz par les questions et leurs réponses.

• La classe « Résultat » : Pour sauvegarder et consulter ultérieurement les résultats de votre test.

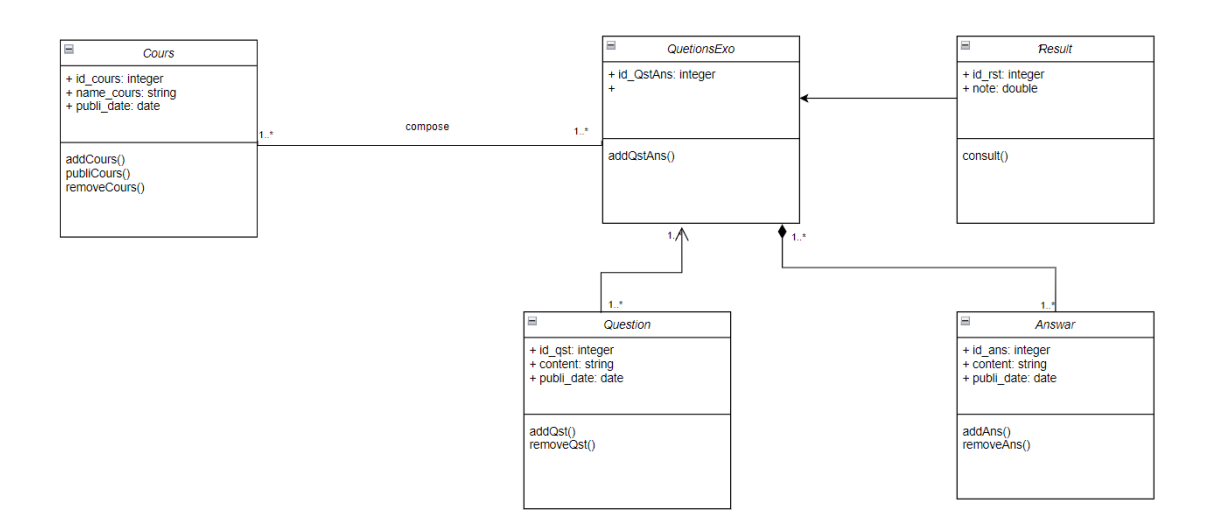

*Figure 6 : Diagramme des classes "métier lire cours et fait test de niveau"*

# **3.2.3.3.4 Diagramme des classes global**

Après avoir examiné les fonctions requises, les attributs des modèles de données et leurs associations, nous sommes en mesure de déduire un diagramme de classe qui est représenté de la manière suivante :

Chapitre 3 : planification et spécification des exigences et la conception

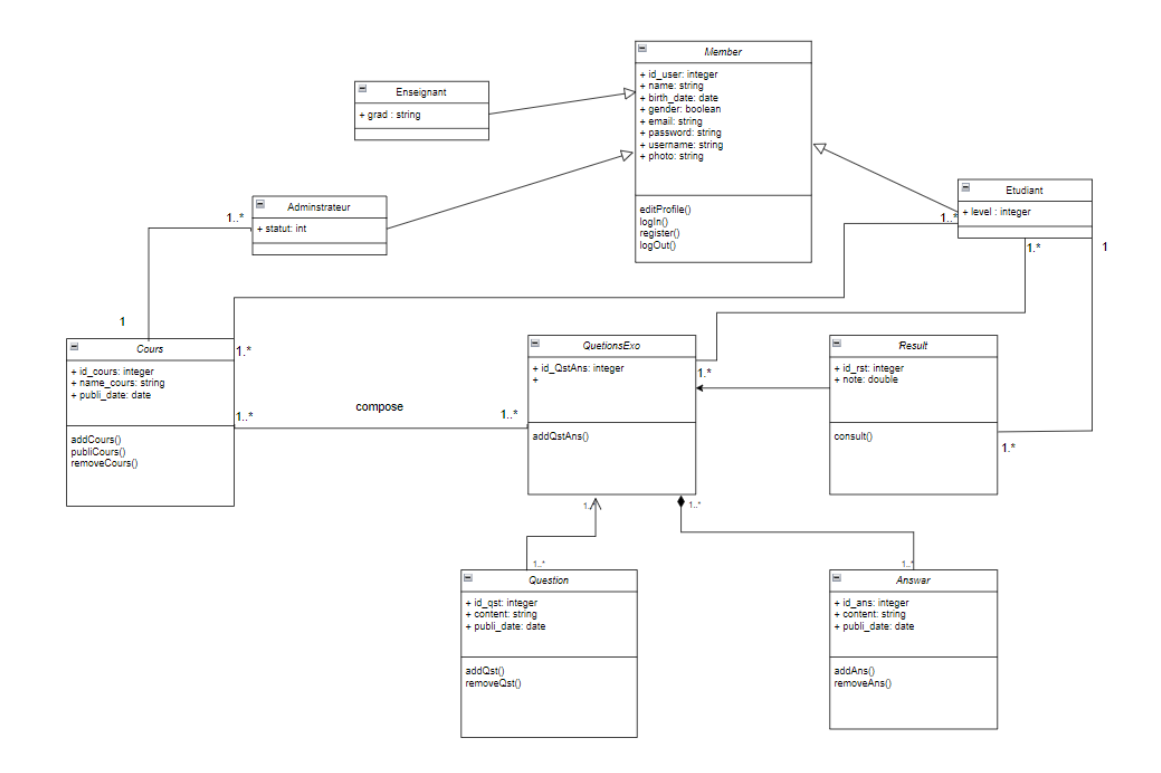

*Figure 7 : Diagramme des classes "global "*

# **3.2.3.4 Diagramme d'activité**

### **3.2.3.4.1 Définition**

Il s'agit d'un diagramme associé à une série d'objets ou à un seul d'objet. Il fournit une représentation graphique de la manière dont un cas d'utilisation se développe. [10]

# **3.2.3.4.2 Diagramme d'activité « d'authentification »**

- Une fois que l'utilisateur ouvre l'application, une page de connexion lui apparaît. Ensuite, il saisit son adresse e-mail et son mot de passe.
- Le système se connecte à la base de données et vérifie les informations fournies par l'utilisateur.
- Si elles existent dans la base de données, il est redirigé vers la page d'accueil.
- Sinon, un avertissement lui est affiché indiquant que son adresse e-mail ou son mot de passe est incorrect.

#### Chapitre 3 : planification et spécification des exigences et la conception

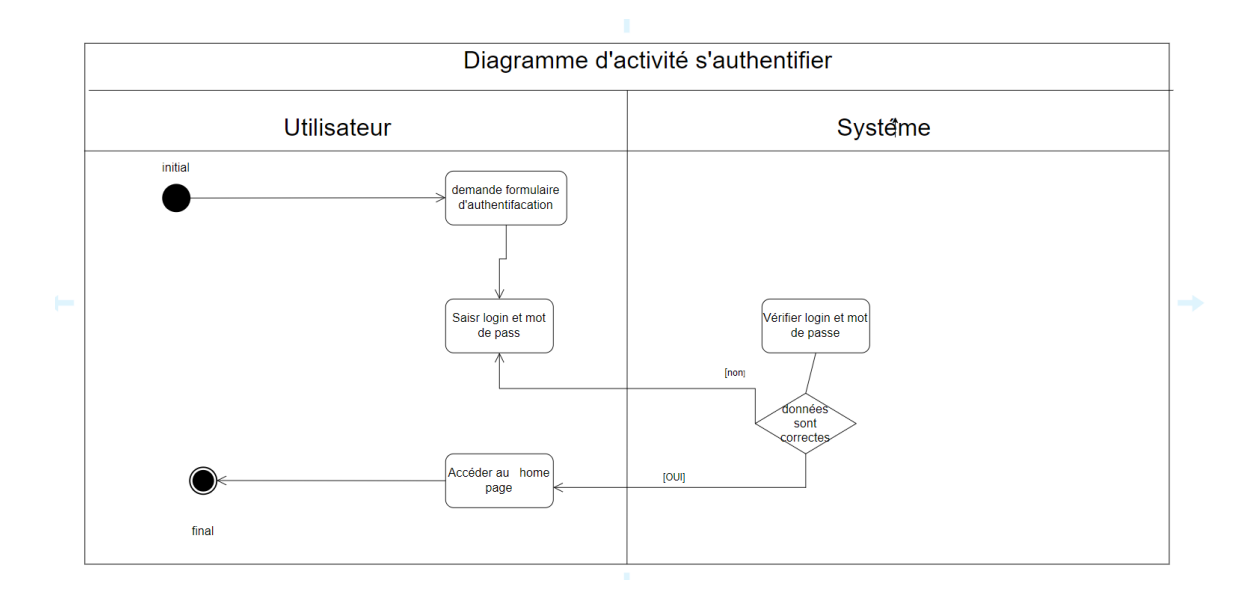

*Figure 8 : Diagramme d'activité " d'authentification "*

# **3.2.3.4.3 Diagramme d'activité de faire un test**

- Une fois que l'identité de l'utilisateur a été vérifiée, il pourra accéder à l'application.
- Après avoir terminé sa leçon, il est redirigé vers une page de test pour évaluer sa compréhension et assimilation de la leçon.
- Après avoir réussi le test, le résultat lui est affiché.
- S'il obtient au moins 60 points, il obtient un certificat qui lui permet de passer au niveau suivant.
- En revanche, s'il obtient moins de 50 points, il reste au même niveau et doit revoir sa leçon attentivement.

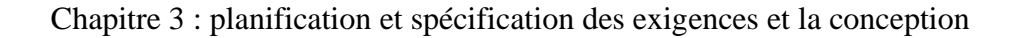

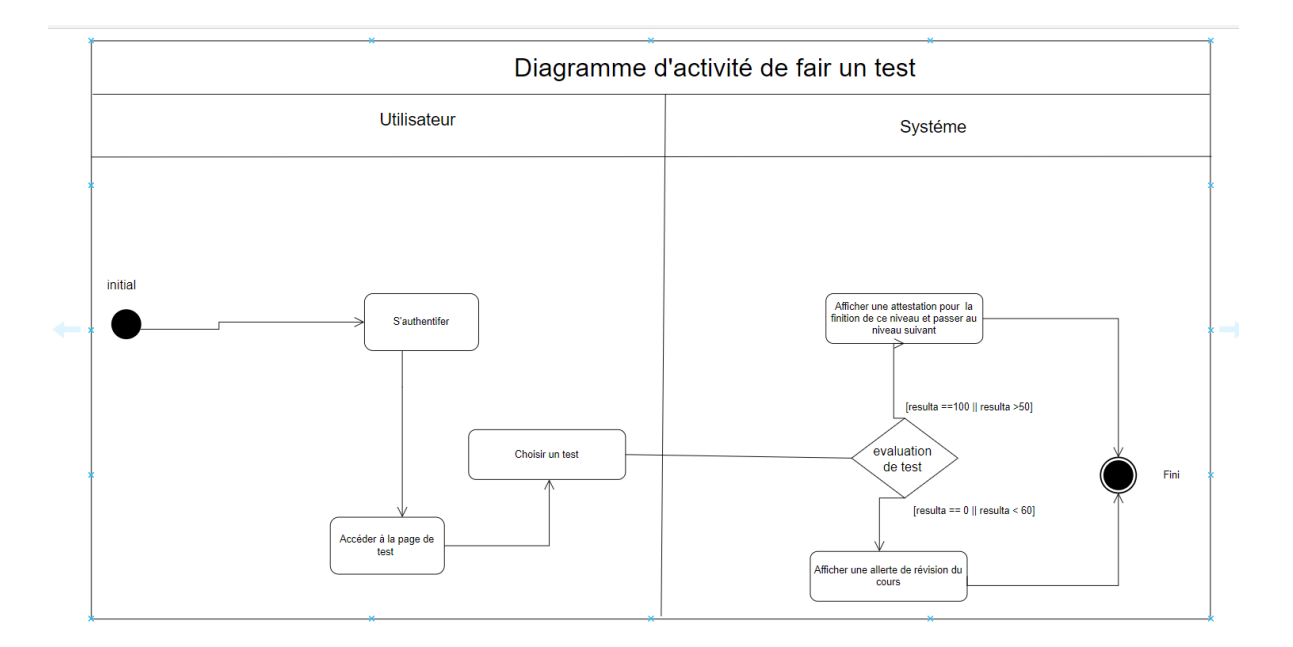

*Figure 9 : Diagramme d'activité "faire un test"*

# **3.3 Conclusion**

Dans ce chapitre, nous avons présenté les exigences et les besoins spécifiques de notre projet, puis nous avons procédé à la phase de planification UML. À travers le diagramme d'état, nous avons mis en évidence les principales fonctionnalités du projet. Dans le diagramme de séquence, nous avons montré comment l'application fonctionne lorsque l'utilisateur souhaite regarder une leçon ou passer un test de niveau. En ce qui concerne le diagramme de classes, nous avons présenté un diagramme complet et détaillé du projet. Enfin, le diagramme d'activité avait pour objectif de montrer le parcours emprunté par l'application et comment elle se déplace d'une page à une autre.

Nous allons maintenant passer au dernier chapitre, qui concerne l'exécution de l'application et la découverte des outils et des logiciels utilisés pour sa réalisation.

41

**Réalisation du système**

#### **4.1 Introduction**

Dans ce chapitre, nous aborderons la réalisation et développement de notre application mobile, Nous allons lister l'ensemble des outils et technologies utilisés afin d'implémenter cette application mobile ainsi le modèle de conception. Nous allons présenter quelques captures d'écrans qui montrent son fonctionnement.

#### **4.2 Modèle de conception**

En développement logiciel, un design pattern est une structure distincte des modules de code, reconnue comme une meilleure pratique pour résoudre un problème de conception particulier. Il décrit une solution typique adaptable en fonction des besoins du design logiciel.

Dans notre projet en cours, nous avons opté pour le modèle de conception MVC (Model, Vue, Controller) en raison de sa capacité à simplifier le processus de développement tout en permettant une séparation claire entre les vus, les actions et les données. Ce modèle se divise en trois principales composantes :

- o Modèle : un composant qui contient à la fois des données et une logique associée pour les traiter, comme les opérations de modification ou de suppression. Il peut également imposer des contraintes sur les données ou fournir des méthodes pour afficher ces données de manière partielle ou complète.
- o En cas de mise à jour des données, le modèle informe l'observateur pour lui faire part des changements. Il fonctionne de manière autonome, indépendamment des autres éléments du système.
- o Vue : quant à elle, représente l'interface graphique et son rôle principal est d'afficher les données qui ont été extraites du modèle selon une logique spécifique. En plus de cela, la vue recueille les entrées de l'utilisateur, telles que les clics sur des boutons ou la saisie dans des formulaires, puis les transmet au Controller
- o Contrôleur : son rôle est résidé dans la liaison entre les événements reçus par la vue et l'exécution des actions correspondantes. Cela peut se traduire par la manipulation des données, ce qui entraîne donc l'appel au modèle, ou bien la modification de la vue, voire une combinaison des deux. [11] [12]

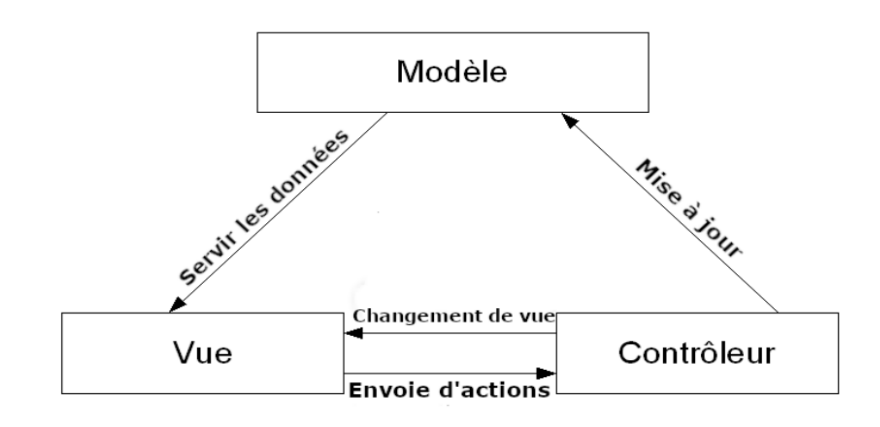

*Figure 10 : Schéma d'interactions MVC [11]*

# **4.3 Les outils et technologies utilisés**

Il existe de nombreux langages de programmation, ainsi que de nombreux logiciels et outils qui facilitent le développement d'applications numériques, que ces applications soient destinées au Web ou aux smartphones.

Dans ce qui suit, nous vous présenterons les langages de programmation que nous avons utilisés dans le développement de notre application, ainsi que les outils et les logiciels que nous avons utilisés

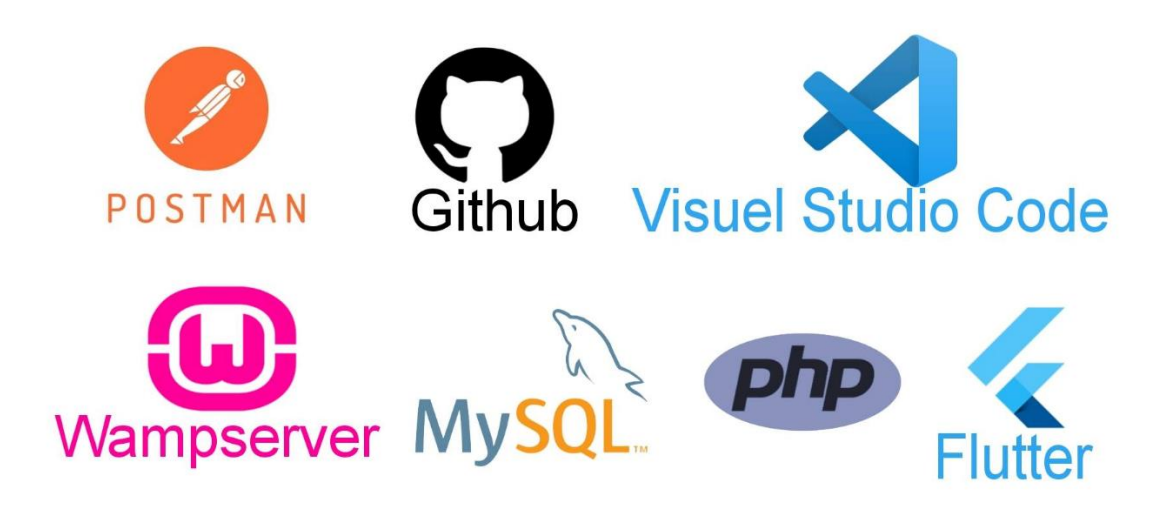

*Figure 11 : Outils et technologies de développement*

#### **4.3.1 Langages de programmations**

• **Flutter & Dart :** Flutter est un Framework open source développée par Google et conçu pour le développement d'interfaces utilisateur. Il peut être utilisé pour créer des applications fonctionnant sur les systèmes d'exploitation IOS et Android, et il repose sur le langage de programmation Dart. [13]

Dart est également une langue open source conçue pour les clients. Elle est facile à apprendre et stable, ce qui permet aux développeurs de créer des applications performantes.

Flutter offre une large gamme d'éléments d'interface utilisateur prêts à l'emploi, ce qui simplifie considérablement la conception d'interfaces utilisateur attrayantes. De plus, il propose des fonctionnalités telles que le rechargement à chaud (Hot Reload) et la réinitialisation à chaud (Hot Restart), ce qui accélère le développement des applications et réduit considérablement le temps de compilation.

Dans la version récente de Flutter 2.0, une nouvelle caractéristique appelée "Sound NullSafety" a été ajoutée en tant qu'amélioration complémentaire, facilitant la gestion des variables dans le cas où elles seraient nulles.

- **PHP** : Le PHP (HyperText PreProcessor) représente un langage de programmation orienté objet qui trouve généralement sa place dans le développement web. Il occupe la première position parmi les langages les plus couramment employés dans ce domaine. Il est également compatible avec diverses plates-formes, notamment Windows et Linux. [14]
- **MYSQL** : Est un logiciel de gestion de bases de données. Il permet de stocker, organiser et gérer des informations de manière structurée. C'est un outil essentiel pour de nombreuses applications, notamment les sites web, les applications mobiles et les systèmes d'entreprise, car il permet de stocker et de récupérer efficacement des données. En bref, MySQL vous aide à garder vos données bien organisées et accessibles lorsque vous en avez besoin. [15]

# **4.3.2 Environnements de développement**

- **Visuel Studio Code** : Visual Studio Code, créé par Microsoft, est un éditeur de code qui se distingue par sa totale personnalisation grâce à des extensions. Il propose une variété d'options, telles que l'auto-complétions, la configuration d'un débogueur et le choix entre différents environnements d'exécution. De plus, il offre une prise en charge complète de la plupart des langages et balisages disponibles.
- **WampServer** : WampServer est une plate-forme de développement Web sous Windows pour des applications Web dynamiques à l'aide du serveur Apache2, du langage de scripts PHP et d'une base de données MySQL. Il possède également PHPMyAdmin pour gérer plus facilement vos bases de données. [16]
- **GitHub** : GitHub est une plateforme de développement de logiciels basée sur le cloud qui offre des services de gestion de versions et de collaboration pour les développeurs. Il permet aux développeurs de stocker, de gérer et de suivre les modifications de leur code source, ainsi que de collaborer avec d'autres membres de l'équipe sur des projets de développement. GitHub facilite également l'hébergement de projets open source, ce qui permet à la communauté de contribuer, de signaler des problèmes et de soumettre des demandes de tirage

pour améliorer les logiciels. C'est un outil essentiel pour le développement de logiciels en équipe, le suivi des versions et la collaboration dans le domaine de la programmation informatique.

## **4.3.3 Tests et débogage**

- **Postman** : Postman est un outil informatique qui permet aux développeurs de tester, de gérer et de travailler avec des API (Application Programming Interfaces) de manière plus facile et efficace. Cela aide à s'assurer que les applications et les services fonctionnent correctement en communiquant avec d'autres systèmes via des API. Postman simplifie le processus de test et de développement des API, ce qui est essentiel dans le développement logiciel moderne.
- **Debugger de l'émulateur :** Le Debugger de l'émulateur est un outil informatique qui permet aux développeurs de rechercher et de résoudre les problèmes ou les bogues dans les applications ou les programmes qu'ils créent et exécutent sur un émulateur. Cela signifie qu'il aide à trouver et à corriger les erreurs de code, ce qui garantit que l'application fonctionne correctement lorsqu'elle est utilisée sur un émulateur (un environnement de simulation) avant d'être déployée sur un appareil réel. En somme, le Debugger de l'émulateur est un instrument crucial pour assurer la qualité et la fiabilité des applications en cours de développement.

# **4.4 L'application mobile**

Notre projet consiste en une application mobile spécialement conçue pour les enfants atteints d'autisme. Elle a pour vocation de les aider à apprendre, à se concentrer et à comprendre leurs leçons de manière ludique. L'application intègre les toutes dernières avancées technologiques en utilisant la réalité virtuelle (VR) dans les leçons qui leur sont dédiées.

Nous avons opté pour le même programme utilisé dans les centres de prise en charge des enfants autistes, que nous avons adapté en une application mobile conviviale. Elle est accessible à tout enfant âgé de 5 ans ou plus.

Quant au nom de l'application, "وحيد", il a été choisi pour symboliser les enfants autistes et pour faciliter leur recherche sur les plateformes en ligne telles que Google Play, par exemple.

# **4.4.1 Logo**

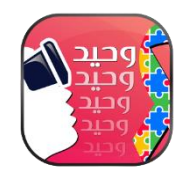

*Figure 12 : Logo d'application*

# **4.4.2 Police du texte**

Pour concevoir une application qui incarne la gravité et le professionnalisme tout en mettant l'accent sur l'apprentissage, nous avons opté pour la famille de polices Cairo (Cairo-Regular, Cairo-Bold). Puisque l'application n'utilise que la langue arabe, la famille de polices Cairo s'avère être le choix optimal pour cette langue.

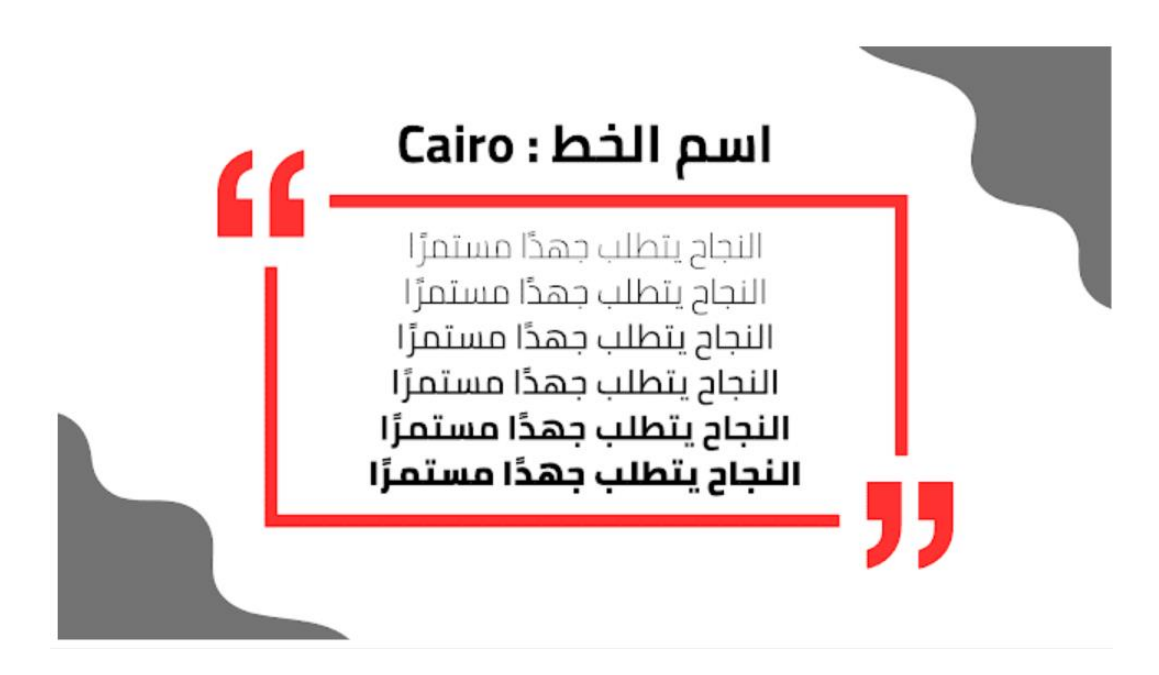

*Figure 13 : FONTS [17]*

# **4.4.3 Palettes de couleurs**

Nous avons opté pour une palette de couleurs qui contribue efficacement à embellir notre interface et à la connecter au domaine de l'éducation. Le choix de ces couleurs a été minutieusement effectué en prenant en considération le confort visuel des utilisateurs, notamment les préférences des enfants atteints d'autisme.

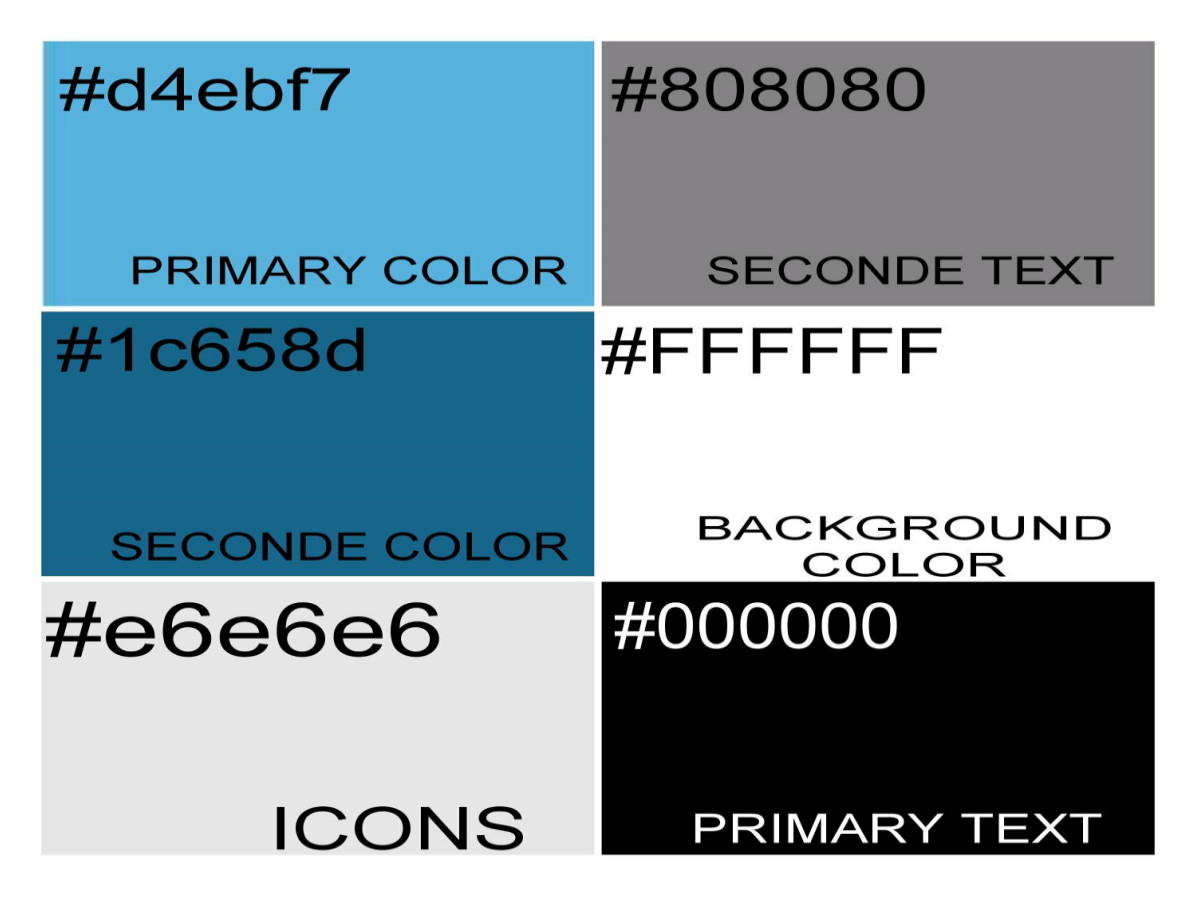

*Figure 14 : Palette couleur de l'interface*

# **4.4.4 L'implantation de l'application**

Nous allons ici présenter une explication simple sur l'application et comment elle fonctionne, de son installation sur le téléphone à l'accès à son contenu. L'application est divisée en cinq sections principales : la page Onboarding (introduction à l'application), la page de connexion, la page de création d'un nouveau compte, la page d'accueil, la page des tests et la page du profil.

# **4.4.4.1 Version User**

Dans cette partie, nous allons expliquer comment utiliser l'application du point de vue l'utilisateur (les autismes).

**OnBoarding** : L'Onboarding est le processus par lequel les utilisateurs sont guidés et familiarisés avec l'application dès qu'ils la téléchargent ou l'ouvrent pour la première fois. Il comprend généralement des étapes telles que la création de compte, la présentation des fonctionnalités clés, des tutoriels interactifs ou des astuces pour aider les utilisateurs à comprendre comment utiliser l'application de manière efficace. L'objectif de l'Onboarding est de rendre l'expérience de l'utilisateur agréable et intuitive dès le départ, ce qui augmente les chances qu'ils continuent à utiliser l'application.

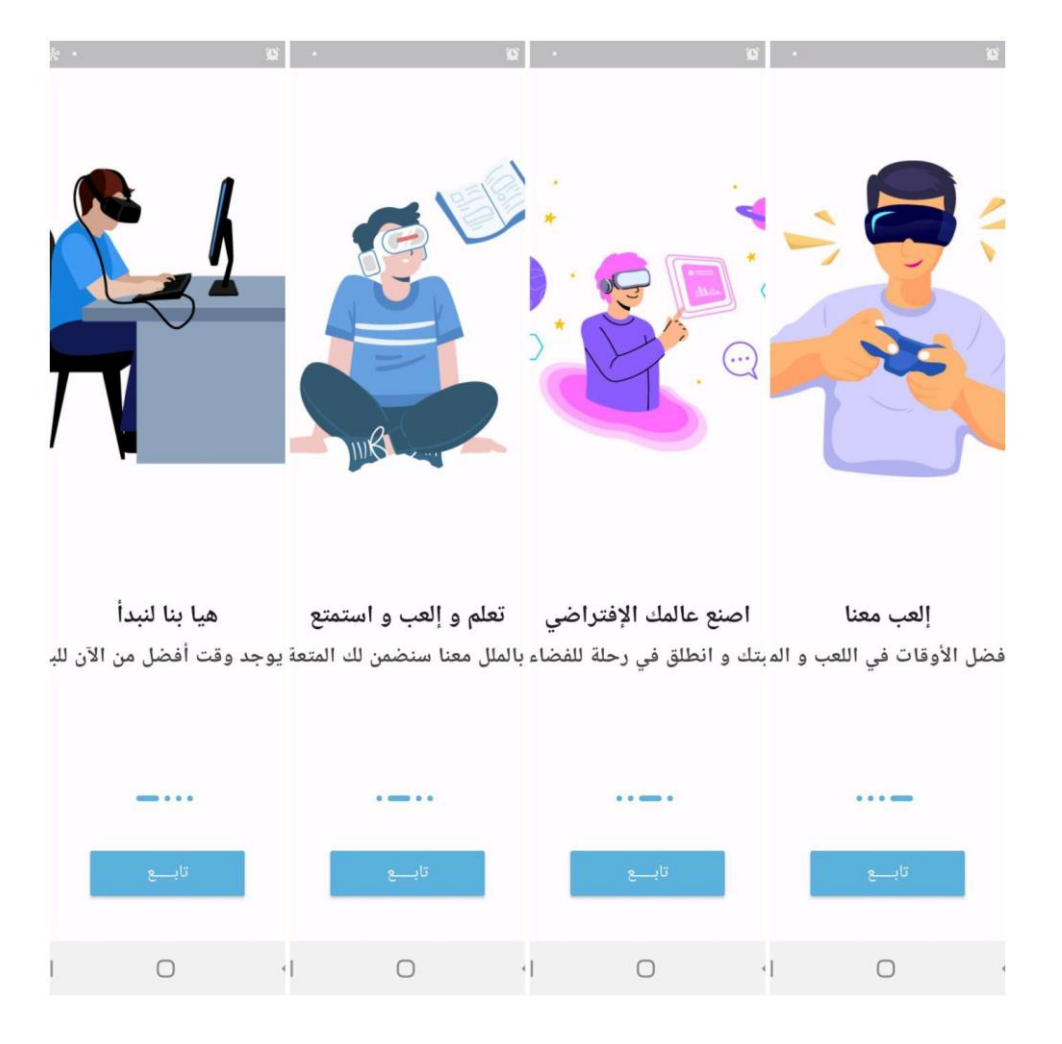

*Figure 15 : Onboarding page*

• **Login & Signup** : Pour accéder au contenu de l'application, l'utilisateur doit avoir un compte enregistré dans la base de données. Il lui suffit d'entrer son

adresse e-mail et son mot de passe, puis de se connecter. Si l'utilisateur n'a pas de compte, il peut facilement en créer un nouveau.

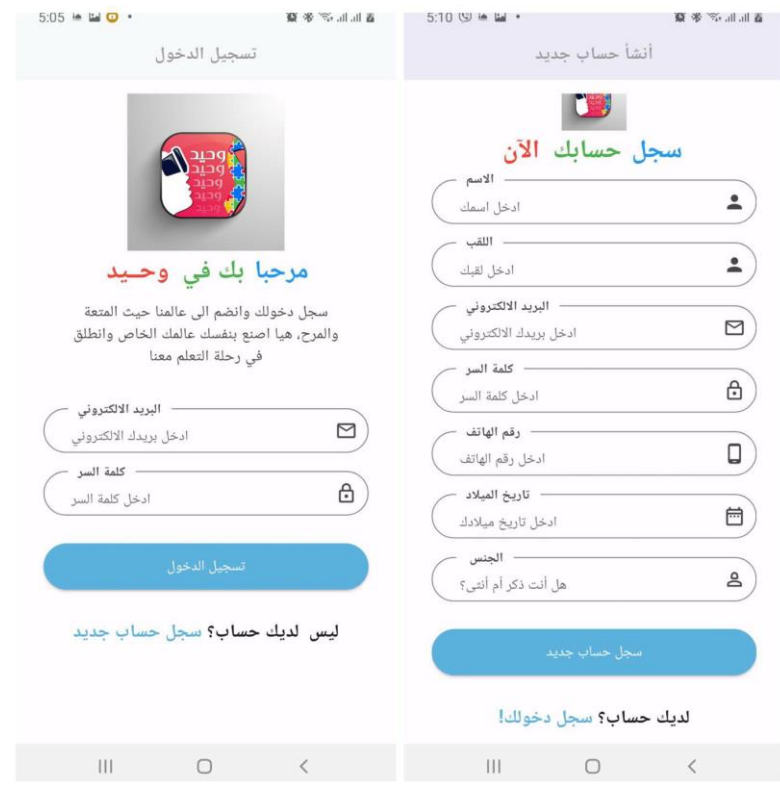

*Figure 16 : Login et Signup*

• **Page d'accueil** : La page d'accueil comprend les catégories des cours et des niveaux. Chaque catégorie contient un ensemble de cours, et en cliquant sur l'une d'entre elles, l'utilisateur sera dirigé vers la visualisation de la vidéo correspondante.

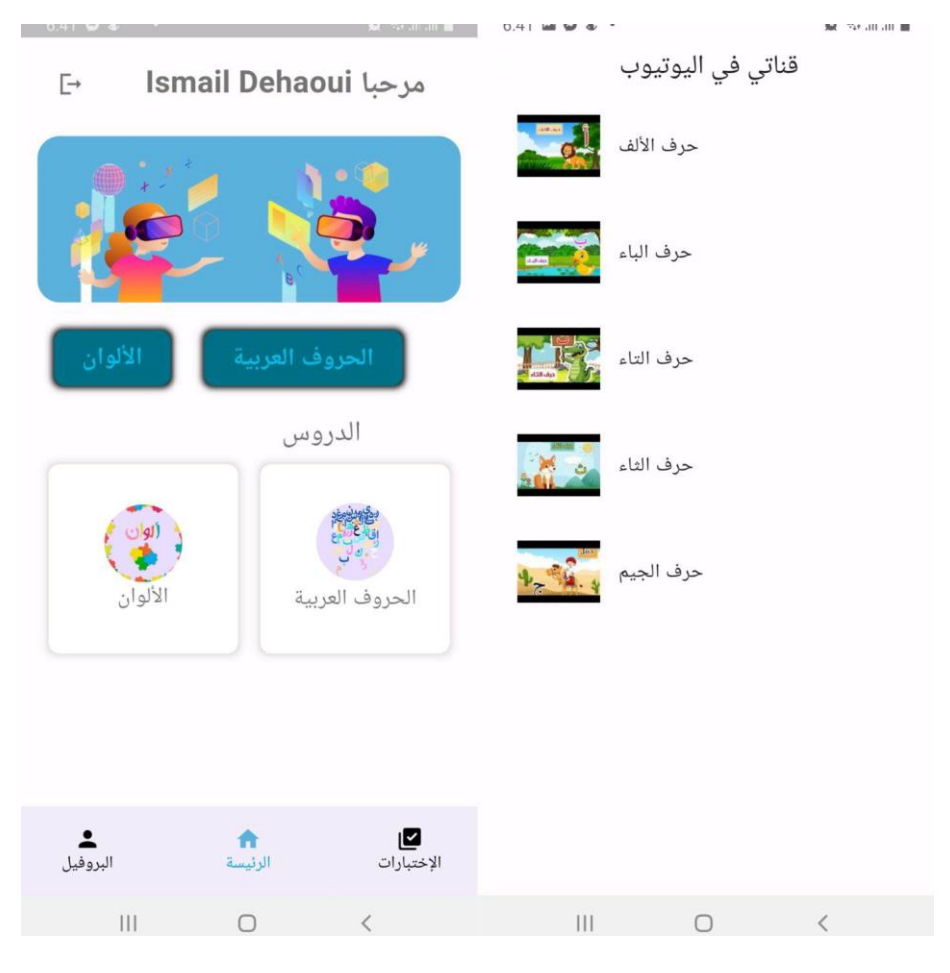

*Figure 17 : Page d'accueil*

• **Test de niveau (exemple de Quiz)** : La page de test de niveau est une page qui comprend une série de jeux tels que des quiz, des correspondances d'objets et des exercices de mémoire. L'utilisateur doit répondre correctement pour connaître son niveau actuel.

#### Chapitre 4 : Réalisation du système

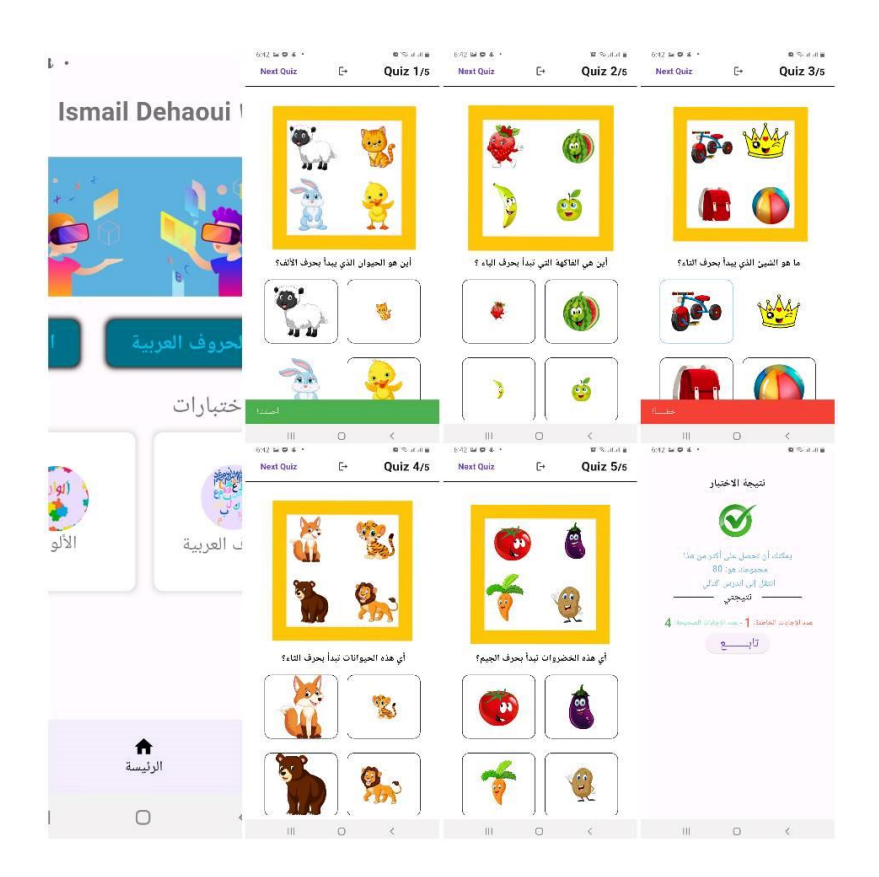

*Figure 18 : Page de test niveau*

• **Profile** : Le profil contient les informations de base que l'utilisateur enregistre, telles que le nom complet, le prénom, e-mail...

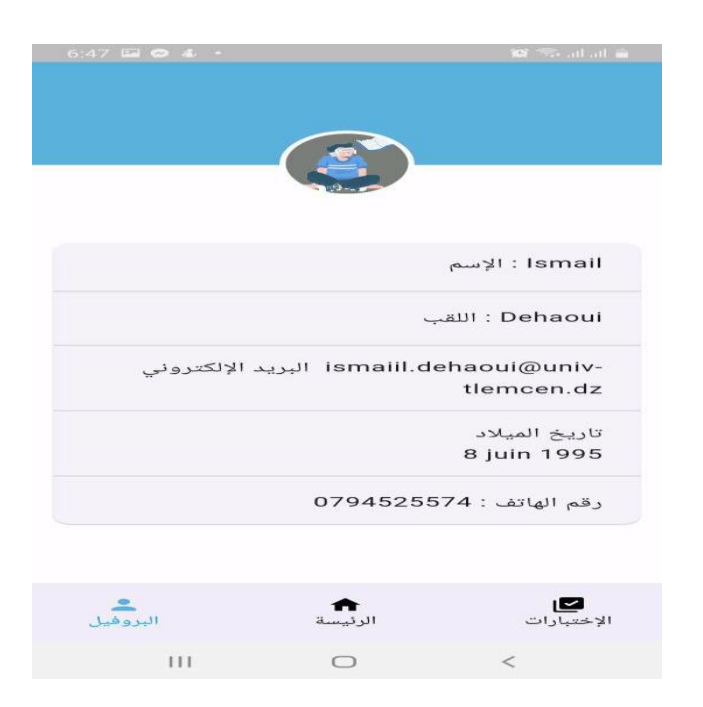

*Figure 19 : Page de profile*

# **4.4.4.2 Version admin**

Dans cette partie, nous allons expliquer comment utiliser l'application du point de vue administrateur (l'enseignant).

> • **Login** : Afin d'accéder au tableau de bord, l'enseignant doit se connecter via son application dédiée.

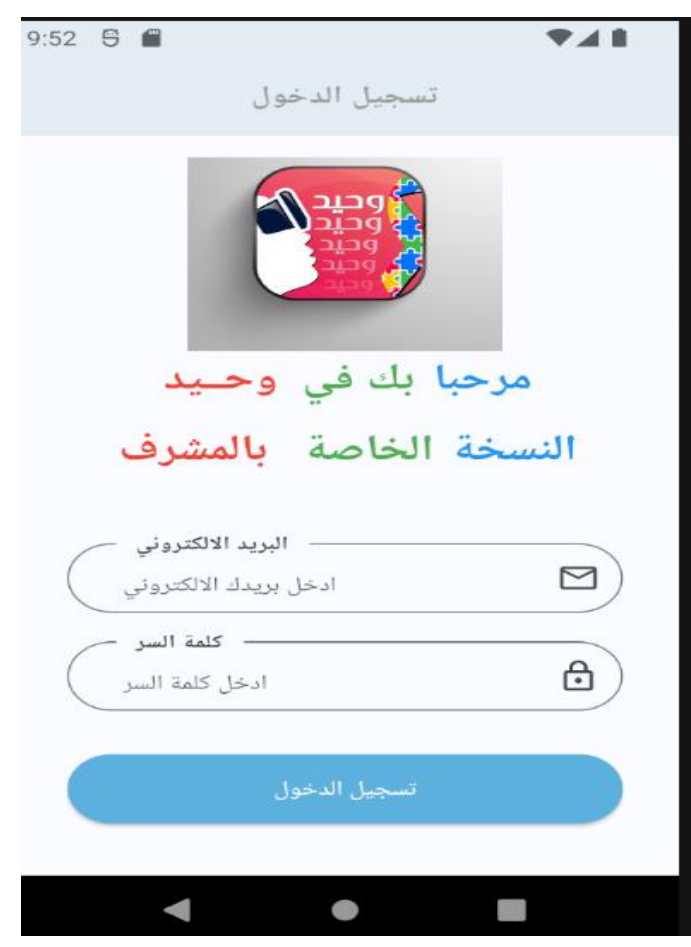

*Figure 20 : Login*

• **Tableau de bord :** Au moyen du tableau de bord, l'administrateur a la possibilité d'effectuer diverses opération, telles que la consultation des utilisateurs inscrits dans l'application ou la création de nouvelles catégories et de nouvelles cours.

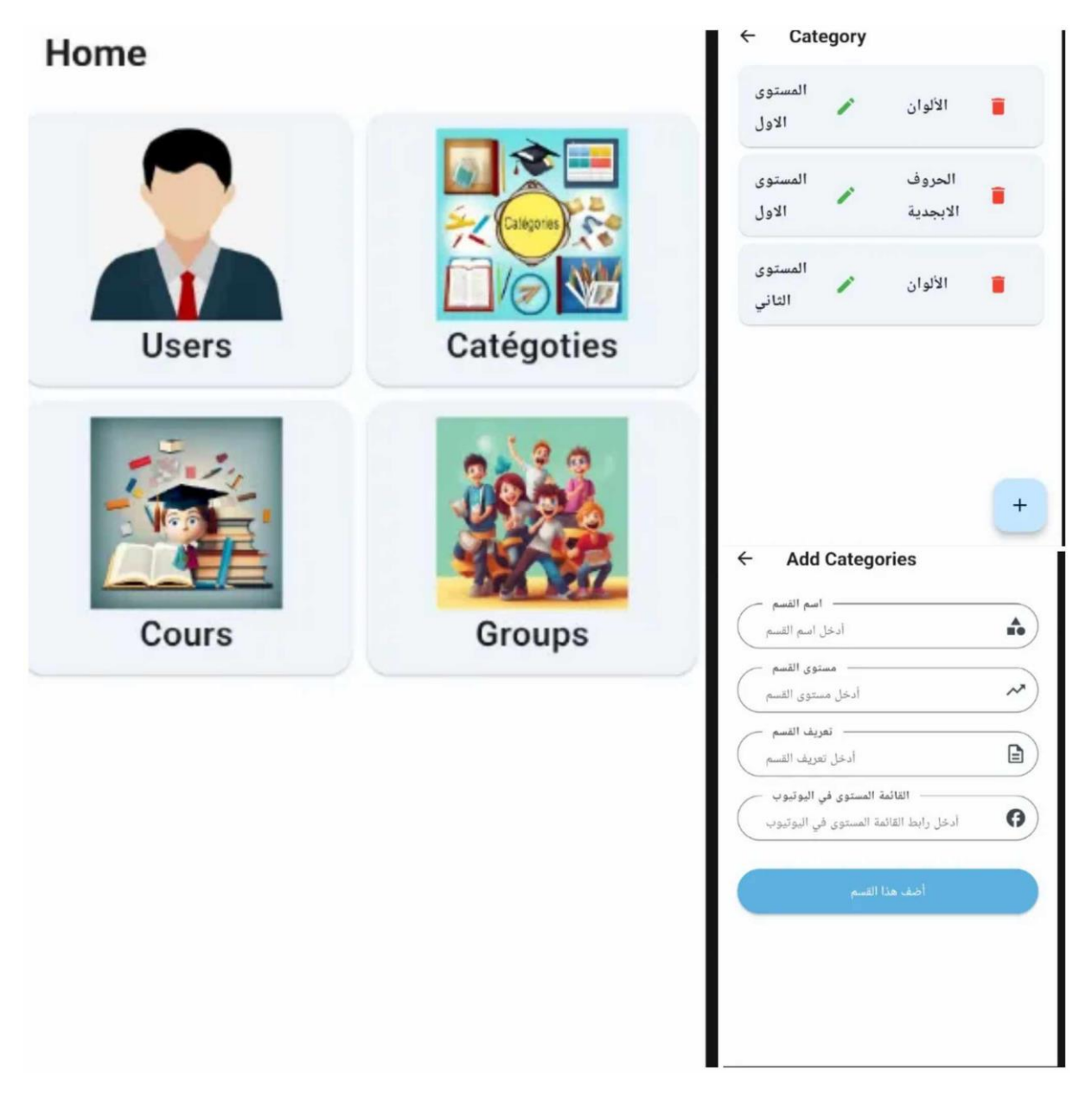

*Figure 21: Tableau de bord (Consultez la page des catégories et ajoutez-en une).*

# **4.5 Évaluation des défis et des difficultés rencontrés par les parentsd'enfants autistes**

Dans cette partie, nous utiliserons les données recueillies à partir d'un questionnaire Google Forms pour évaluer les problèmes rencontrés par les parents d'enfants autistes (une étude menée par l'Association Al-Noor pour les enfants autistes).

Le questionnaire contenait 12 questions auquel un total de 76 participants ont été invités à y répondre :

#### **1. Analyse de la question n°1 du questionnaire**

D'après les réponses des participants à la question « Quel est votre sexe », L'analyse des résultats a été comme suit :

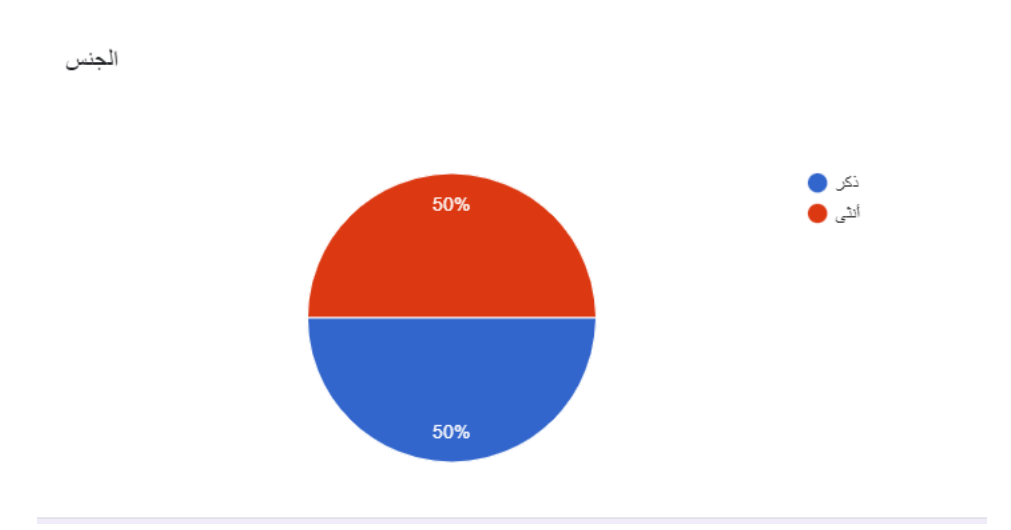

*Figure 22 : Résultat de l'analyse de la première question du questionnaire*

Le nombre de participants homme (38 personnes) est équivalent au nombre de participantes femme (38 personnes).

#### **2. Analyse de la question n°2 du questionnaire**

D'après les réponses des participants à la question « Avez-vous déjà eu affaire à des enfants autistes ? », L'analyse des résultats a été comme suit :

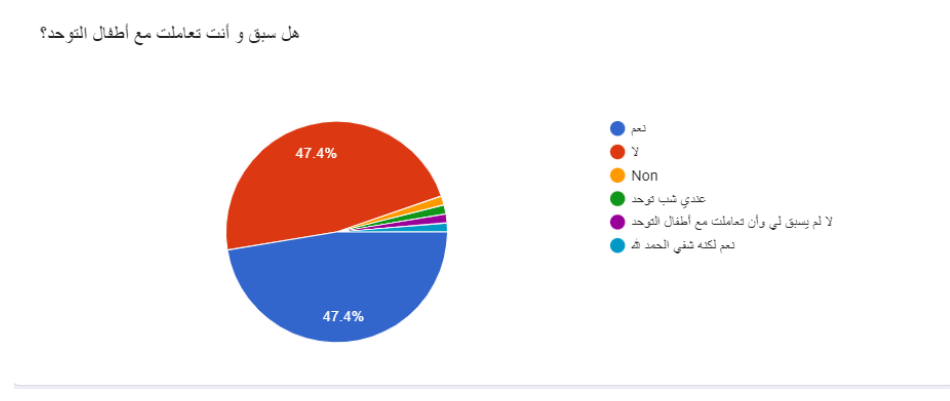

*Figure 23 : Résultat de l'analyse de la deuxième question du questionnaire*

Le nombre de personnes qui ont eu affaire à des enfants autistes est presque le même que celui de celles qui n'en ont pas eu.

#### **3. Analyse de la question n°3 du questionnaire**

D'après les réponses des participants à la question « Est-ce qu'un enfant autiste vous est proche ? », L'analyse des résultats a été comme suit :

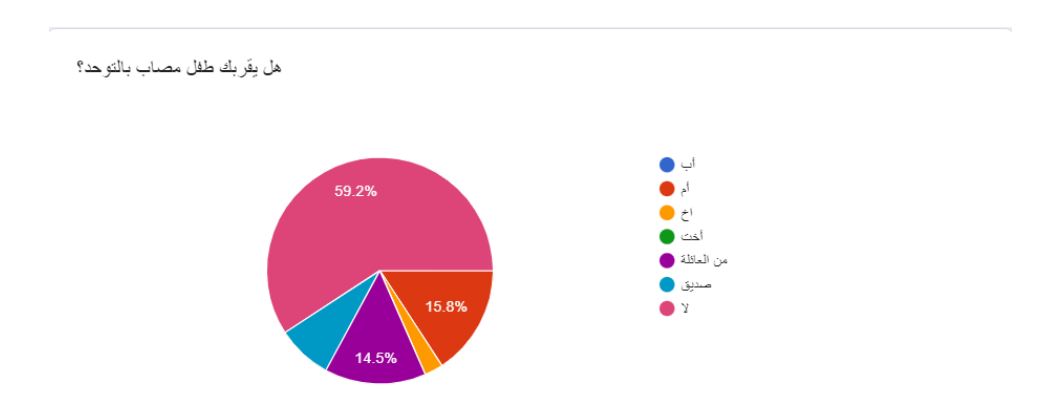

*Figure 24 : Résultat de l'analyse de la troisième question du questionnaire*

- o 59.2% : (45/76) des participants ont coché l'option « non ».
- o 15.8% : (12/76) des participants ont coché l'option « maman ».
- o 14 .5% :(11 /76) des participants ont coché l'option « un membre de votre famille ».
- o 07.6% : (06/76) des participants ont coché l'option « est un ami ».
- o 02.6% : (02/76) des participants ont coché l'option « est un frère d'un autisme »

#### **4. Analyse de la question n°4 du questionnaire**

D'après les réponses des participants à la question « Est-ce que cet enfant étudie dans une école privée ou publique ?», L'analyse des résultats a été comme suit :

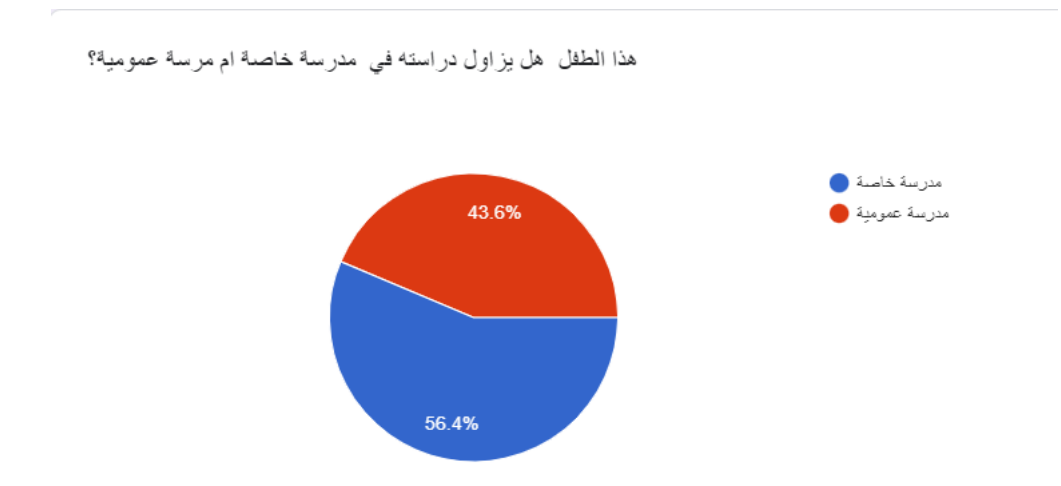

*Figure 25 : Résultat de l'analyse de la quatrième question du questionnaire*

- o 43.6% : (33/76) des participants ont coché l'option « un école publique ».
- o 56.4% : (43/76) des participants ont coché l'option « un école privée ».

Ces résultats suggèrent que la plupart des enfants atteints d'autisme optent pour une éducation dans des écoles privées, ce qui entraîne une augmentation des dépenses pour les parents.

#### **5. Analyse de la question n°5 du questionnaire**

D'après les réponses des participants à la question « Est-ce qu'il évolue et tire profit de l'école dans laquelle il est inscrit ?», L'analyse des résultats a été comme suit

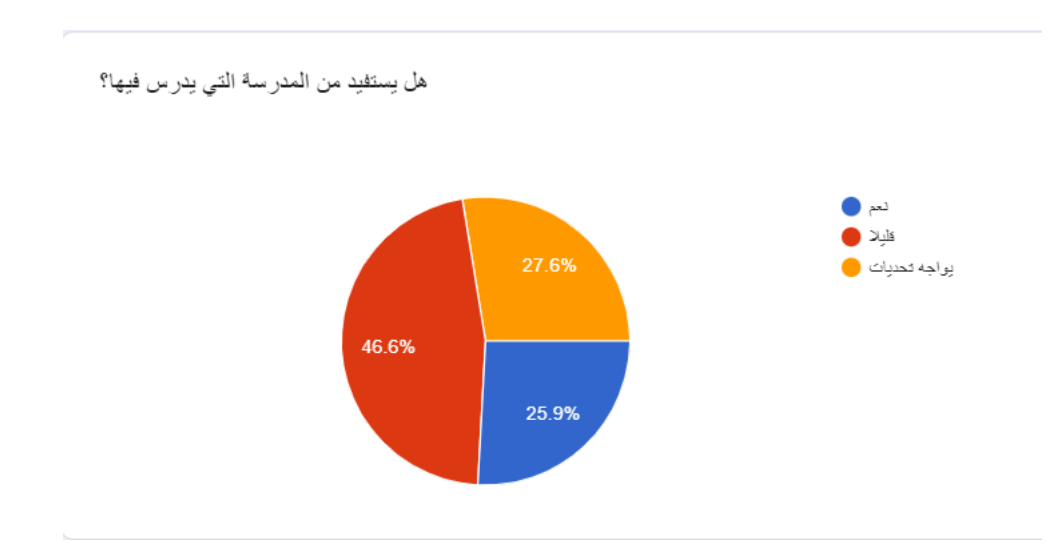

*Figure 26 : Résultat de l'analyse de la cinquième question du questionnaire*

- o 46.6% : (36/76) des participants ont coché l'option « un peu ».
- o 27.6% : (21/76) des participants ont coché l'option « Il fait face à des défis ».
- o 25.9% : (19/76) des participants ont coché l'option « oui »

Les résultats indiquent que la majorité des enfants autistes ne reçoivent pas un enseignement de qualité pour plusieurs raisons.

#### **6. Analyse de la question n°6 du questionnaire**

D'après les réponses des participants à la question « Avez-vous essayé des applications spécialement conçues pour les enfants autistes ?», L'analyse des résultats a été comme suit :

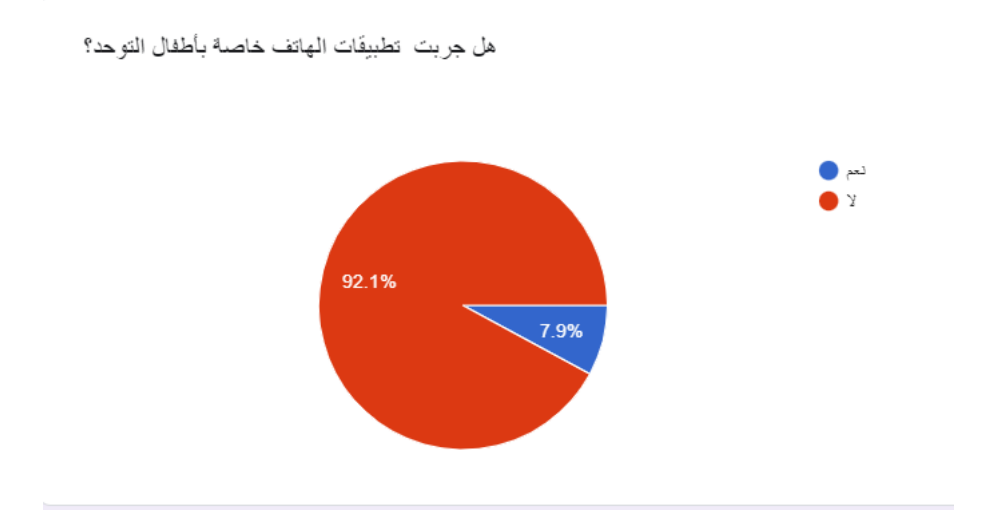

*Figure 27 : Résultat de l'analyse de la sixième question du questionnaire*

- o 92.1% : (70/76) des participants ont coché l'option « non ».
- o 07.9% : (06/76) des participants ont coché l'option « oui ».

#### **7. Analyse de la question n°7 du questionnaire**

D'après les réponses des participants à la question « Si oui, comment avez-vous trouvé votre expérience avec elles ?», L'analyse des résultats a été comme suit :

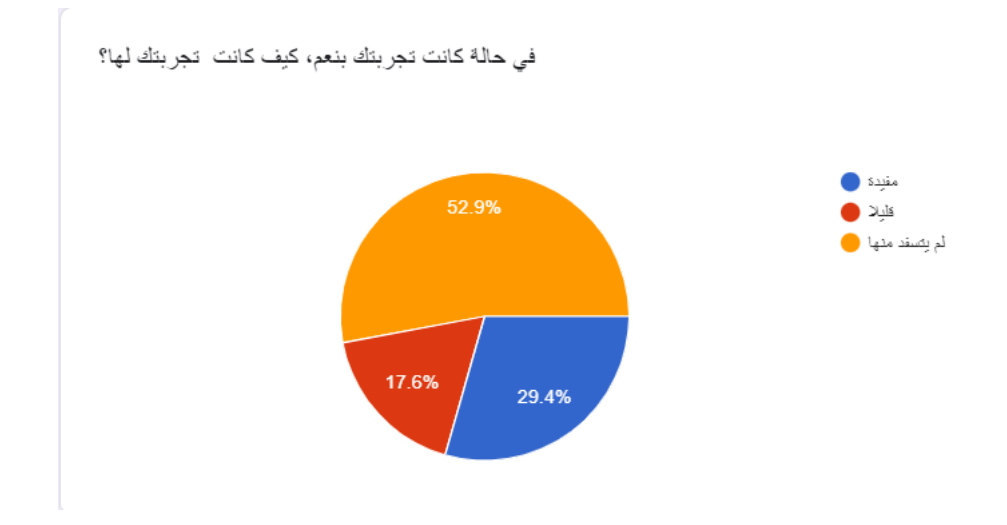

*Figure 28 : Résultat de l'analyse de la septième question du questionnaire*

- o 52.9% : (03/06) des participants ont coché l'option « non ».
- o 29.4% : (02/06) des participants ont coché l'option « oui ».
- o 17.6% : (01/06) des participants ont coché l'option « un peu ».

#### **8. Analyse de la question n°8 du questionnaire**

D'après les réponses des participants à la question « Si non, envisagez-vous d'en essayer une ?», L'analyse des résultats a été comme suit :

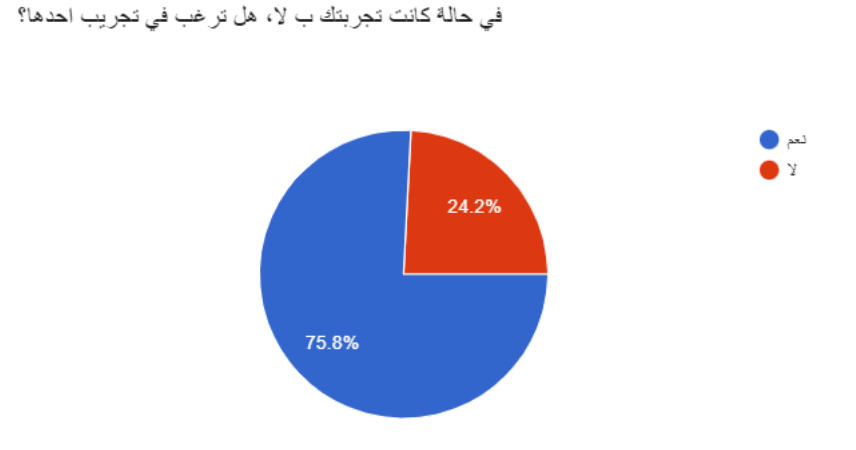

*Figure 29 : Résultat de l'analyse de la huitième question du questionnaire*

- o 75.8% : (53/70) des participants ont coché l'option « oui ».
- o 24.2% : (17/70) des participants ont coché l'option « non ».

#### **9. Analyse de la question n°9 du questionnaire**

D'après les réponses des participants à la question « Avez-vous déjà eu connaissance des applications de réalité virtuelle ?», L'analyse des résultats a été comme suit :

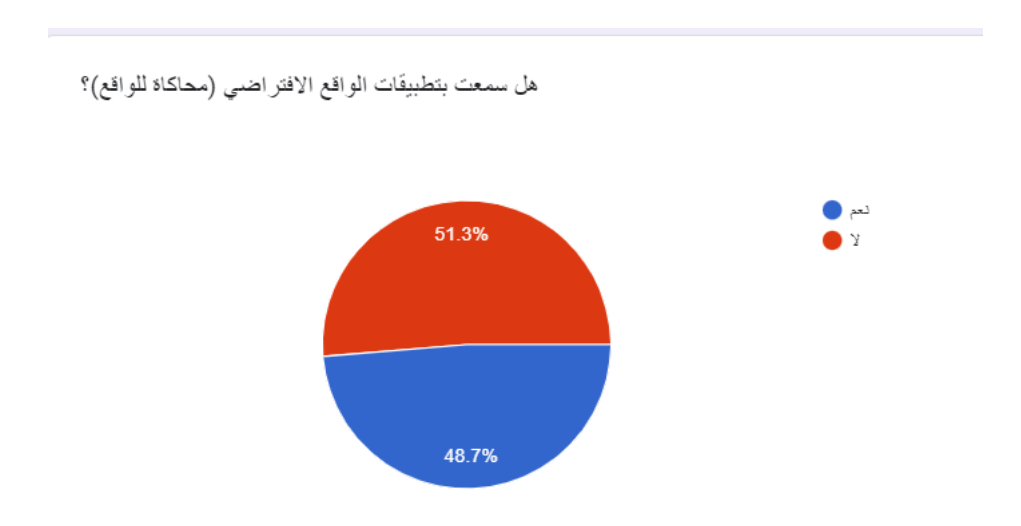

*Figure 30 : Résultat de l'analyse de la neuvième question du questionnaire*

- o 48.7% : (37/76) des participants ont coché l'option « oui ».
- o 51.3% : (39/76) des participants ont coché l'option « non ».

#### **10. Analyse de la question n°10 du questionnaire**

D'après les réponses des participants à la question « Si oui, les avez-vous déjà essayées ?», L'analyse des résultats a été comme suit :

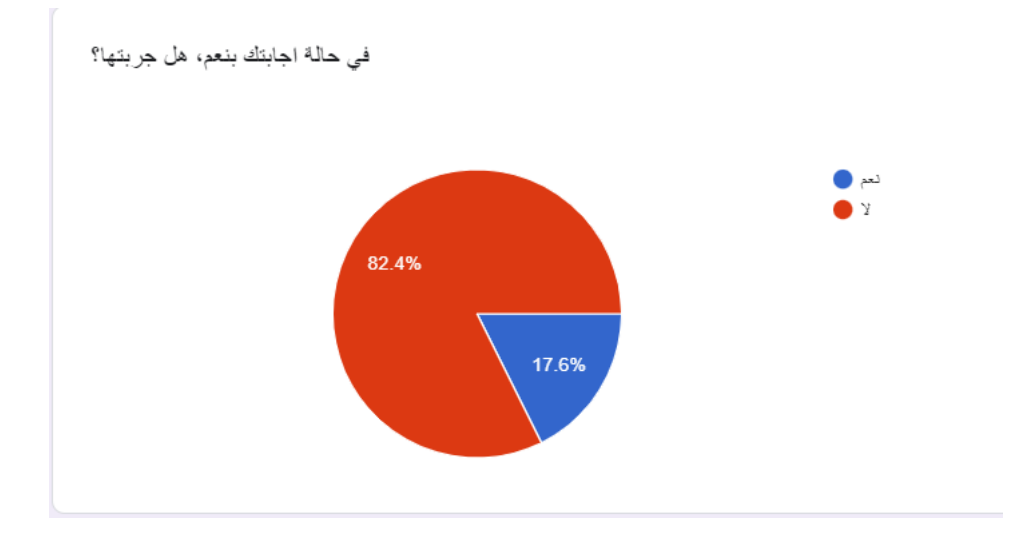

*Figure 31 : Résultat de l'analyse de la dixième question du questionnaire*

- o 17.6% : (07/37) des participants ont coché l'option « oui ».
- o 82.4% : (30/37) des participants ont coché l'option « non ».

#### **11. Analyse de la question n°11 du questionnaire**

D'après les réponses des participants à la question « Si une application spécifiquement conçue pour les enfants autistes, avec intégration de la réalité virtuelle, était disponible, seriez-vous intéressé à l'essayer ?», L'analyse des résultats a été comme suit :

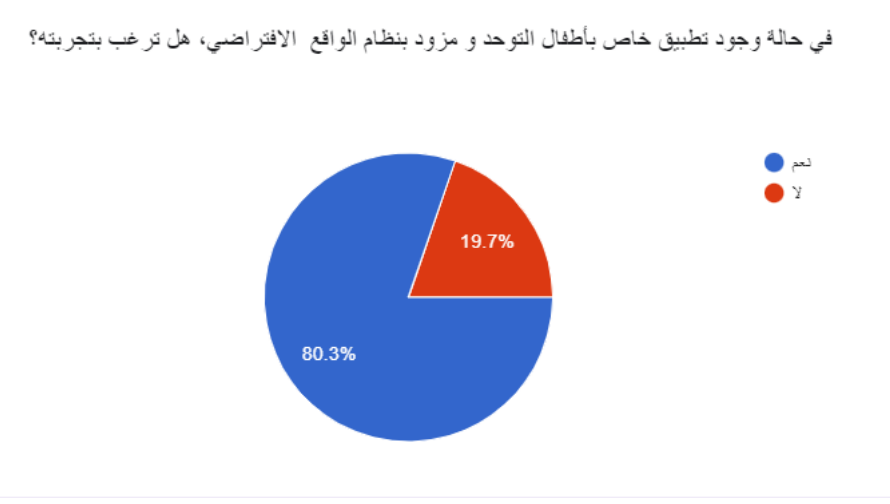

*Figure 32 : Résultat de l'analyse de l'onzième question du questionnaire*

- o 80.3% : (61/76) des participants ont coché l'option « oui ».
- o 19.7% : (15/76) des participants ont coché l'option « non ».

#### **12. Analyse de la question n°12 du questionnaire**

D'après les réponses des participants à la question « Pensez-vous que la réalité virtuelle pourrait aider à l'éducation des enfants autistes ?», L'analyse des résultats a été comme suit :

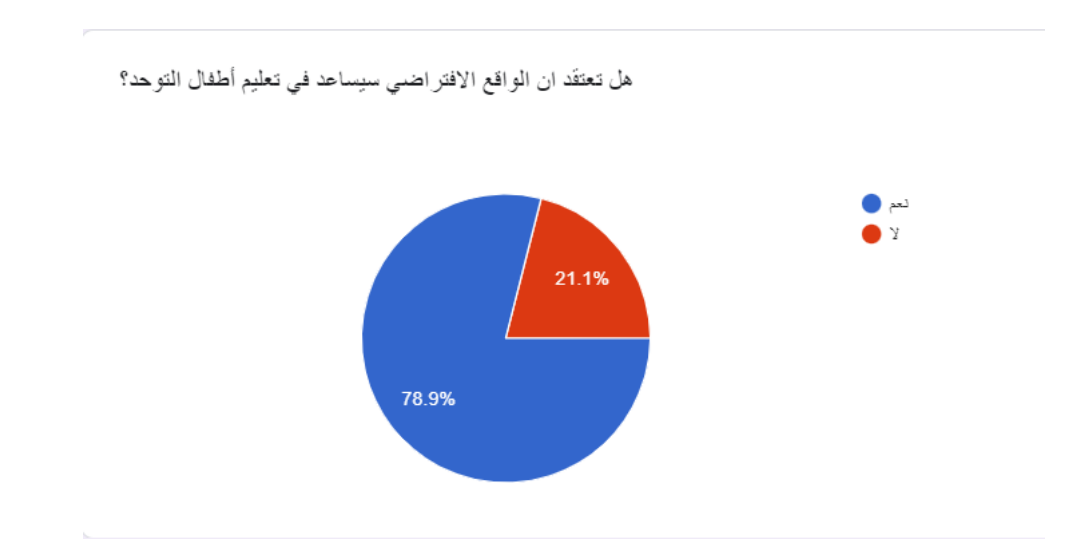

*Figure 33 : Résultat de l'analyse de la douzième question du questionnaire*

- o 78.9% : (60/76) des participants ont coché l'option « oui ».
- o 21.1% : (16/76) des participants ont coché l'option « non ».

## **4.6 Conclusion**

Cette application a été développée en utilisant divers langages de programmation, outils et technologies appropriés. L'application offre une expérience utilisateur unique et des fonctionnalités avancées tant pour l'utilisateur que pour l'administrateur, dans le but de garantir une excellente expérience d'apprentissage et une concentration accrue pour les enfants atteints de troubles du spectre autistique

# **5 Conclusion Générale**

En conclusion, ce travail, réalisé dans le cadre d'un projet de fin d'études en vue d'obtenir un diplôme de master en génie logiciel, et qui est également régi par la décision ministérielle numéro 12-75 en tant qu'un projet innovant, vise à créer un environnement éducatif distinctif pour les enfants autistes en utilisant la réalité virtuelle pour faciliter le processus d'apprentissage et en accroître le plaisir.

Au cours de ce projet, nous avons appliqué les connaissances théoriques acquises lors de notre formation en présentant les différentes étapes du processus de développement. Nous avons commencé par comprendre le contexte et le problème, puis avons proposé une solution intelligente. Ensuite, nous avons identifié les besoins que nous avons ensuite conçus sous forme de diagrammes de cas d'utilisation, de séquences et de classes, avant de finaliser la création de notre application.

Ce projet a été une expérience passionnante et enrichissante. Nous avons réalisé l'importance des méthodes et des outils de conception modernes pour simplifier et accélérer efficacement le processus de développement, contribuant ainsi à la création d'un produit professionnel et moderne. D'autre part, nous avons appris à estimer le temps et les ressources nécessaires pour mener à bien un projet de technologie de l'information de cette envergure.

Le prochain axe d'amélioration potentiel pour ce projet pourrait inclure des aspects tels que la conception de l'interface utilisateur, l'utilisation de technologies intelligentes telles que l'intelligence artificielle dans l'application, ainsi que la conversion des jeux et des défis en réalité virtuelle et même déployer l'application mobile au niveau du Play store et de l'app store afin de pouvoir l'exploiter.

# **Annexe**

## **6.1 Introduction au Business Model Canvas (BMC)**

Dans ce chapitre, nous allons découvrir ce qu'est le BMC et comment le créer dans le contexte de la création d'une start-up.

Cela est d'autant plus important car notre projet est une idée innovante qui nécessite un soutien significatif.

### **6.2 Définition BMC**

Le BMC, ou Business Model Canvas, est un outil visuel qui permet de décrire comment une entreprise crée, livre et capture de la valeur. Il se compose de neuf blocs, chacun représentant un aspect clé de l'entreprise, tels que les segments de clients, les canaux de distribution, les sources de revenus, les partenaires clés, etc.

Le BMC aide les entrepreneurs et les entreprises à comprendre leur modèle économique de manière claire et concise, ce qui facilite la prise de décision stratégique et l'innovation. [18]

# **6.3 Étude du BMC**

#### **6.3.1 Tableau de BMC**

# **Nom de projet : وحــــيـــــــد**

| Partenaires &<br>$\triangleright$ Les boite de montage vidéo<br>et un expert de la création le<br>contenu éducatif.<br>Associations pour les enfants<br>⋗<br>autistes.<br>$\triangleright$ Ecoles privées et les centres<br>de garde pour enfants<br>autistes.<br>La Commission Nationale de<br>Protection et de Promotion de<br>l'Enfance.<br>Ministère de la Solidarité<br>nationale, de la famille et de<br>la condition de la femme.<br>> Ministère de la sante<br>$\triangleright$ L'entreprise « REENBOW ».<br>$\triangleright$ Les orthophonistes, les<br>psychologues, les experts. | Activités<br>篪<br>Apprendre et s'amuse.<br>⋗<br>Accompagnement et suivre<br>attentivement de l'évolution<br>(rapport de suivi).<br>$\triangleright$ Le développement et la<br>mise à jour régulière du<br>contenu de l'application.<br>$\triangleright$ Adaptation de toute région<br>wilaya ou bien ville dans le<br>champ de l'application<br>s'étend.<br>$\triangleright$ L'utilisation de<br>l'intelligence artificielle<br>(Enfant s'adapte avec<br>l'application et l'application<br>s'adapte avec l'enfant).<br>Ressources<br>I<br>clés<br>$\triangleright$ Equipe de développement. | Propositions<br>de<br>valeur<br>$\triangleright$ Offrir une application mobile qui<br>contient du contenu éducatif et<br>divertissant pour les enfants<br>autistes.<br>$\triangleright$ Les aide à s'adapter à leur<br>environnement.<br>⋗<br>Surveillance et suivi parentèles e<br>d'orthophoniste.<br>$\triangleright$ Facilité d'utilisation de<br>l'application en considérant<br>l'âge et l'état.<br>$\triangleright$ Le contenue est en arabe<br>discourt simple amusant et facile<br>à comprendre.<br>Banalisation d'une structure<br>⋗<br>d'accompagnement pour les<br>enfants autistes.<br>⋗<br>Mettre fin aux barrières | Relation<br>$\blacktriangleright$<br>Régularité de la<br>procédure des<br>(sondages,<br>questionnaires) pour<br>recueillir des<br>(commentaires, avis)<br>des utilisateurs pour les<br>convertir à des<br>statistiques (réelles,<br>récentes et précises).<br>$\blacktriangleright$<br>Mettre une liaison dans<br>la synergie de travail par<br>tester l'application,<br>entre les experts et les<br>clients (Parent et<br>enfant).<br>$C$ anaux $\bigcirc$<br>App Store ou Google<br>Play.<br>Réseaux sociaux et | Clients<br>Ecoles privées et les<br>➤<br>centres de garde pour<br>enfants autistes.<br>$\triangleright$ Les cabinets médicaux<br>privées.<br>$\triangleright$ Hôpitaux / cliniques.<br>$\triangleright$ Enfants autistes et leurs<br>familles. |
|----------------------------------------------------------------------------------------------------|----------------------------------------------------------------------------------------------------|----------------------------------------------------------------------------------------------------|----------------------------------------------------------------------------------------------------|----------------------------------------------------------------------------------------------------|
|                                                                                                    | PC.<br>⋗<br>$\triangleright$ Local et ses coûts.                                                                                                    | enfant autiste.                                                                                                    | pédiatrie/hôpitaux<br>Aussi chez les<br>médecines spécialistes.<br>$\triangleright$ Les publicités dans les<br>crèches.<br>Associations pour les<br>➤<br>enfants autistes.<br>Pages Sponsoriser.<br>⋗<br>La télévision et radio.<br>⋗                                                                                                    |                                                                                                    |
| Coûts                                                                                                    |                                                                                                    |                                                                                                    |                                                                                                    |                                                                                                    |
| $\triangleright$ Prix de développeurs : moi-même.<br>$\triangleright$ Prix de designers : 5000DZD pour une photo.<br>$\triangleright$ Prix de montage : 4000 DZD pour une vidéo<br>Prix de Pc : 120000 DZD. (Personnalisé)<br>⋗<br>Prix de publier sur Google Play ou App Store :<br>$\leqslant$<br>4000DZD.<br>$\triangleright$ Prix de la pub sur la télé : 4000 DZD pour une seule<br>fois<br>$\triangleright$ 7. Prix de sponsor : 10000 DZD (21 Jours)                                                                                                    |                                                                                                    | Revenus<br>> Souscription mensuelle dans l'Algérie : 200 DZD.<br>Les Pub sue L'application : 5000 DZD.<br>⋗<br>Ees vues sur YouTube : 1352,99 DZD pour 1000 vue.<br>$\triangleright$ 4. Souscription mensuelle dans les pays arabe : 200 DZD (1\$)                                                                                                    |                                                                                                    |                                                                                                    |

*Figure 34: Tableau de BMC*

# **6.3.2 Proposition de valeur**

- Offrir une application mobile qui contient du contenu éducatif est divertissant les enfants autistes :
	- o Contenu éducatif : Couleurs, alphabet, Quiz ...
	- o Contenu digitale : vidéos, photos, jeux ...
	- o Facilite l'apprentissage.
- Les aide à s'adapter à leur environnement :
	- o Adapté à leurs paries du même groupe d'âge et d'âge mental.
	- o L'étape préparatoire à l'étape de maturité :
		- Apprentissage rapide.
		- Difficulté d'apprentissage.
- Surveillance et suivi parentèles et d'orthophoniste :
	- o Des rapport (périodique, automatique) qui d'affaire à la forme d'une notification.
- Facilité d'utilisation de l'application en considérant l'âge et l'état.
- Le contenue est en arabe discourt simple amusant et facile à comprendre.
- Banalisation d'une structure d'accompagnement pour les enfants autistes.
- Mettre fin aux barrières géographique, financière et matériel puis de développe d'un enfant autiste :
	- o Facilite la navette entre la maison et école.
	- o Gain du temps, d'argents, d'efforts.
	- o La conformabilité d'enfants.
	- o Simplicité de matériel apprentissage (Smartphone, lunettes de réalité virtuelle)

# **6.3.3 Clients**

- Ecoles privées et les centres de garde pour enfants autistes :
	- o Les classes préparatoire (centre).
	- o Les classes adaptatif (écoles).
- Les cabinets médicaux privées :
	- o Chez les orthophonistes, les psychologues, les experts de TSA.
	- o Suivi et surveillance parentaille.
- Hôpitaux / cliniques :
	- o Services (maternité/ pédiatrie).
	- o Campagnes de sen subtilisation.
- Enfants autistes et leurs familles
	- o Éducation et apprentissage à domicile.

# **6.3.4 Relation :**

- Régularité de la procédure des (sondages, questionnaires) pour recueillir des (commentaires, avis) des utilisateurs pour les convertir à des statistiques (réelles, récentes et précises.
- Mettre une liaison dans la synergie de travail par tester l'application, entre les experts et les clients (parent et enfant).

# **6.3.5 Canaux :**

- App Store ou Google Play.
- Réseaux sociaux.
- Les mots-clés :
	- o La base de données qui s'affiche automatique les mots-clés quand recherche.
- Les publicités dans le service de la maternité, pédiatrie/ hôpitaux.
- Aussi chez les médecines spécialistes.
- Les publicités dans les crèches.
- Associations pour les enfants autistes.
- La télévision et radio.

# **6.3.6 Activités :**

- Apprendre et s'amuse.
- Accompagnement et suivre attentivement de l'évolution (rapport de suivi).
- Le développement et la mise à jour régulière du contenu de l'application.
- Adaptation de toute région wilaya ou bien ville dans le champ de l'application s'étend.
- L'utilisation de l'intelligence artificielle (Enfant s'adapte avec l'application et l'application s'adapte avec l'enfant).

# **6.3.7 Ressources clés :**

- Equipe de développement.
- Equipe de désigne et montage.
- PC.
- Local es ses coûts.

# **6.3.8 Partenaires :**

- Les boîtes de montages vidéo et un expert de la création de contenus éducatifs
- Associations pour enfants autistes.
- Écoles privées et centres de gardes pour enfants autistes
- La Commission Nationale de Protection et de Promotion de l'Enfance.
- Ministère de la Solidarité Nationale de la famille et de la condition de la femme `
- Ministère de la Solidarité Nationale de la famille et de la condition de la femme
- Ministère de la Santé.

# **6.3.9 Coûts :**

- Coût du développeur : Moi-même.
- Coût du designer : 5000 DZD par photo.
- Coût du montage : 5000 DZD par vidéo.
- Coût de l'ordinateur : 12000 DZD (Personnalisé).
- Coût de publication sur Google Play ou App Store : 4000 DZD. Prix de publicités
- Coût de publicités
- Coût de publicité à la télévision : 4000 DZD par publicité
- Coût du sponsor : 10000 DZD pour 21 jours.
- $\bullet$  Coût de publicité

# **6.3.10 Revenus :**

- Souscription mensuelle en Algérie : 200 DZD.
- Publicité dans l'application : 5000 DZD par publicité.
- Vues sur YouTube : 1400 DZD pour 1000 vues.
- Souscription mensuelle en Algérie : 200 DZD.
- Souscription en Algérie : 200 DZD par mois.
- Souscription dans les pays arabes : 200 DZD par mois (1\$)

# **6.4 Conclusion**

Dans ce chapitre, nous avons essayé de présenter brièvement notre projet en expliquant le BMC de notre idée et en abordant tous les aspects de celle-ci et en définissant les objectifs et les services actuels.

Nous avons joint notre travail en simulant la réalité à travers un modèle d'application fonctionnel et en direct aussi les procédures de son contenu.

#### **7 Bibliographie**

- [1] C. Sicile-Kira, Autism Spectrum Disorder (revised): The Complete Guide to Understanding Autism, California, , 2014.
- 2021. mai وزير التربية الوطنية يفتتح أشغال فوج العمل الخاص باضطراب التوحد,« 1» ,nationale .é .s .l] 2[ [En ligne]. Available: https://www.education.gov.dz/activity/%D9%88%D8%B2%D9%8A%D8%B1- %D8%A7%D9%84%D8%AA%D8%B1%D8%A8%D9%8A%D8%A9- %D8%A7%D9%84%D9%88%D8%B7%D9%86%D9%8A%D8%A9- %D9%8A%D9%81%D8%AA%D8%AA%D8%AD- %D8%A3%D8%B4%D8%BA%D8%A7%D9%84-%D9%81%D9%88%D8%AC- %D8%A7/.
- [3] «L'autisme, un problème de santé publique majeur en Algérie,» [En ligne]. Available: https://autisme.sante.gov.dz/fr/autisme-en-algerie/etat-des-lieux-sur-lautisme-enalgerie/.
- [4] «Troubles du spectre autistique,» 29 mars 2023. [En ligne]. Available: https://www.who.int/fr/news-room/fact-sheets/detail/autism-spectrum-disorders.
- [5] M. B. D. I. J. Michael Spector, Educational Communications and Technology:.
- [6] «Researchers are using VR to help teachers understand autism,» 19 Avril 2018. [En ligne]. Available: https://nextnature.net/story/2018/using-vr-to-understand-autism.
- [7] «Qu'est-ce qu'un diagramme de cas d'utilisation UML ?,» [En ligne]. Available: https://www.lucidchart.com/pages/fr/diagramme-de-cas-dutilisation-uml.
- [8] «Qu'est-ce qu'un diagramme de séquence UML ?,» lucidchart, [En ligne]. Available: https://www.lucidchart.com/pages/fr/diagramme-de-sequence-uml.
- [9] «Qu'est-ce qu'un diagramme de classes UML ?,» [En ligne]. Available: https://www.lucidchart.com/pages/fr/diagramme-de-classes-uml.
- [10] «Qu'est-ce qu'un diagramme d'activité UML ?,» [En ligne]. Available: https://www.lucidchart.com/pages/fr/diagramme-dactivite-uml.
- [11] «Architecture Modèle/Vue/Contrôleur,» [En ligne]. Available: https://www.irif.fr/~carton/Enseignement/InterfacesGraphiques/Cours/Swing/mvc.html.
- [12] «Architecture MVC,» [En ligne]. Available: rosedienglab.defarsci.org/a-quoi-sert-unearchitecture-mvc-son-fonctionnement/ .
- [13] «Flutter (Software),,» [En ligne]. Available: https://en.wikipedia.org/wiki/Flutter\_(software).
- [14] «PHP,» [En ligne]. Available: https://en.wikipedia.org/wiki/PHP.
- [15] «MYQSL,» [En ligne]. Available: https://en.wikipedia.org/wiki/MySQL.
- [16] «wampserver,» [En ligne]. Available: https://www.wampserver.com/en/.
- [17] «العربية كانفا خطوط,] «En ligne]. Available: https://www.canvalearn.com/2023/06/The-Most-Beautiful-Arabic-Fonts-in-Canva.html.
- [18] Y. P. Alexander Osterwalder, Business Model Generation.

## **Résumé**

Ce mémoire présente un projet d'application mobile personnalisée destinée aux enfants atteints de troubles du spectre autistique (TSA), utilisant les dernières technologies de réalité virtuelle (VR). L'objectif de cette application est d'améliorer l'apprentissage de ce groupe et de promouvoir le développement de leurs compétences de vie de manière innovante et efficace. De plus, l'application vise à alléger le fardeau financier des parents.

Cette application utilise les dernières technologies de réalité virtuelle (VR) pour garantir que l'enfant comprend et assimile sa leçon grâce à des vidéos éducatives animées, rendant ainsi l'apprentissage agréable, facile et divertissant. De plus, l'application propose une section dédiée aux enseignants supervisant ce groupe, leur permettant de suivre leur progression et d'ajouter de nouvelles sections ou groupes pour classer les enfants par âge, genre et niveau **Les mots-clés :** Les enfants autistes, Réalité virtuelle (VR), Application mobile.

## **Summary**

This thesis presents a custom mobile application project for children with autism spectrum disorder (ASD), utilizing the latest Virtual Reality (VR) technologies. The aim of this application is to assist this group in learning and developing life skills, as well as to alleviate the financial burdens faced by parents. In this application, we use the latest Virtual Reality (VR) technology to ensure that the child comprehends and understands their lessons through educational videos with animated graphics, making learning enjoyable, easy, and entertaining. Additionally, there is a separate application for teachers and supervisors working with this group to track their progress and add new sections or groups categorizing children by age, gender, and level.

**Keywords :** Autistic children, Virtual reality (VR), mobile application.

## **ملخص**

هذه الأطروحة تُقدّم تطبيقًا مخصصًا للهواتف المحمولة مُخصص للأطفال ذوي طيف التوحد. يهدف هذا التطبيق إلى مساعدة هذه الفئة في عملية التعلم وتطوير مهار اتهم في الحياة. بالإضافة إلى ذلك، يسعى إلى تخفيف الأعباء المالية عن أولياء الأمور

يُستخدم في هذا التطبيق أحدث التقنيات في عالم الواقع االفتراضي .(VR (ومن خالله، يضمن التطبيق أن الطفل يفهم ويستوعب دروسه من خالل مقاطع فيديو تعليمية ُممتعة بتصاميم متحركة، بهدف جعل عملية التعلم ممتعة وسهلة ومشوقة.

وباإلضافة إلى ذلك، يتضمن التطبيق أدوات ُمخصصة للمعلمين والمشرفين الذين يعملون مع هذه الفئة. يمكنهم مراقبة تقدم الأطفال وتطوير هم التعليمي. كما يُمكن للتطبيق إضافة أقسام ومجموعات جديدة لتصنيف الأطفال استنادًا إلى العمر والجنس والمستوى التعليمي، بهدف تلبية احتياجات كل فرد بفعالية.

**كلمات المفتاحية:** أطفال التوحد، الواقع االفتراضي )VR)، تطبيقات الهاتف المحمول

 $\begin{array}{|c|c|} \hline \rule{0.2cm}{1.25cm} \rule{0.2cm}{0.25cm} \rule{0.2cm}{0.25cm} \rule{0.2cm}{0.25cm} \rule{0.2cm}{0.25cm} \rule{0.2cm}{0.25cm} \rule{0.2cm}{0.25cm} \rule{0.2cm}{0.25cm} \rule{0.2cm}{0.25cm} \rule{0.2cm}{0.25cm} \rule{0.2cm}{0.25cm} \rule{0.2cm}{0.25cm} \rule{0.2cm}{0.25cm} \rule{0.2cm}{0.25cm} \rule{0.2cm}{0.$